Humid Air Properties **Psychrometrics**

MATLAB*®* Functions Library

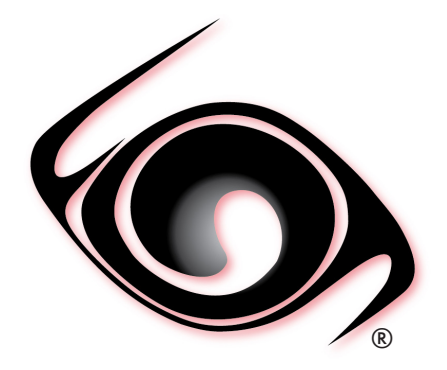

# **DEMO VERSION USER GUIDE**

 *Windows®Operating System Version 2.0 SI and I-P Units* 

Copyright © 2015-2019 Fluidika Techlabs S de RL de CV. All Rights Reserved. www.fluidika.com support@fluidika.com Windows is a registered trademark of Microsoft Corporation in the United States and other countries. MATLAB is a registered trademark of The MathWorks, Inc. Other product and company names herein may be the trademarks of their respective owners.

## **OVERVIEW**

**Psychrometrics (Demo Version)** is a MATLAB Functions Library that allows the calculation of thermodynamic and psychrometric properties of humid air, dry air, water, water vapor and ice based entirely on the mathematical formulation of the 2009 ASHRAE Handbook of Fundamentals.

This Demo Version includes limitations in the range of the input variables that are included.

## **REQUIREMENTS**

The following are the requirements in order to install and utilize Psychrometrics (Demo Version) . Please note that if your operating system does not include the corresponding C++ Runtime Library it will be installed by the installation file.

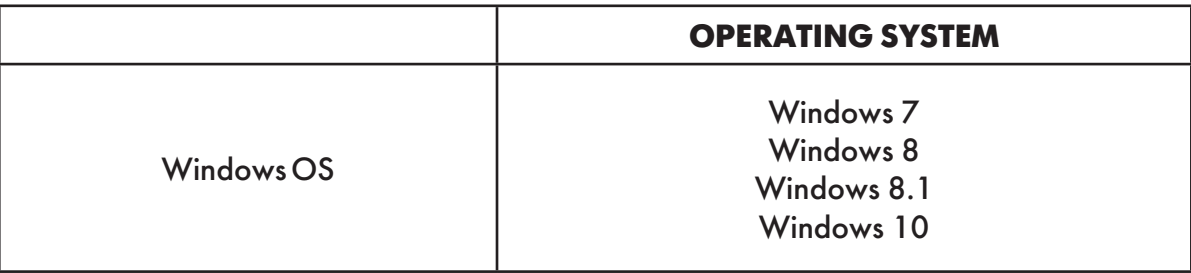

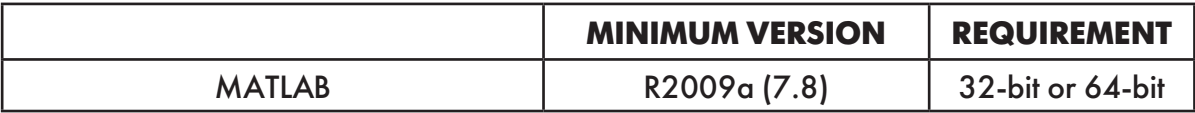

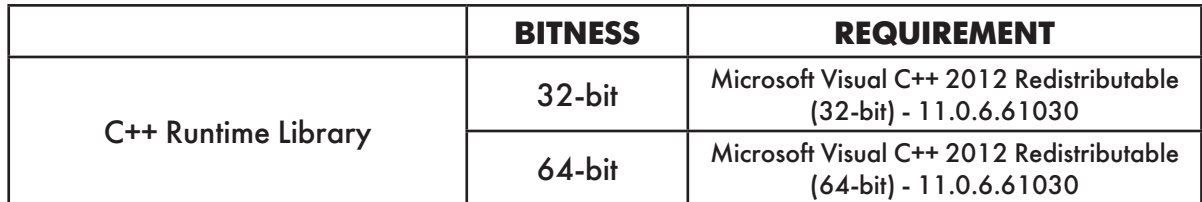

• Please note that the minimum supported Windows OS is Windows 7, and the minimum supported MATLAB version is R2009a (7.8).

**Psychrometrics (Demo Version) is available as a 32-bit or 64-bit Functions Library in accordance with the MATLAB version. Please select the right installation file that matches your MATLAB installation.**

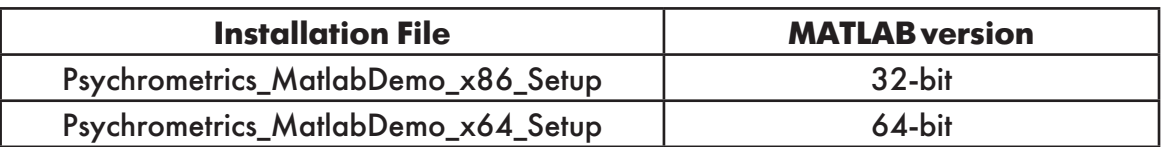

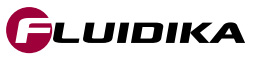

## **INSTALLATION**

Unzip the file that corresponds to your MATLAB version. Double-click on the \_*Setup.exe* file that is located on the unzipped directory and follow the screen instructions.

Once the function libraries are installed (all files with extension .*mexw32* for a 32-bit installation or .*mexw264* for a 64-bit installation and all files with extendion *.dll*), you need to add this directory to your working PATH environment in MATLAB.

Note : When including another working directory different from the original installation, be sure to include all files with extension .*dll.* These files are necessary for the numerical evaluation of the library functions.

Please check *www.fluidika.com* for information on how to add a working directory to your PATH environment in MATLAB.

You need to have **Administrator** privileges on your computer in order to install the software

## **LIBRARY FUNCTIONS**

**Psychrometrics (Demo Version)** MATLAB Functions Library is composed of User Defined Functions (UDF) that take parameters (string and/or double) and returns a double (number).

If incorrect or out of bounds input parameters are entered, the function will return the value of **-9999.** 

Table 1 shows the functions defined as a combinations of input properties. Properties calculated based on these functions are described in Table 5.

Functions that return a single property are described in Tables 2 and 3; their properties and units are shown in Table 6.

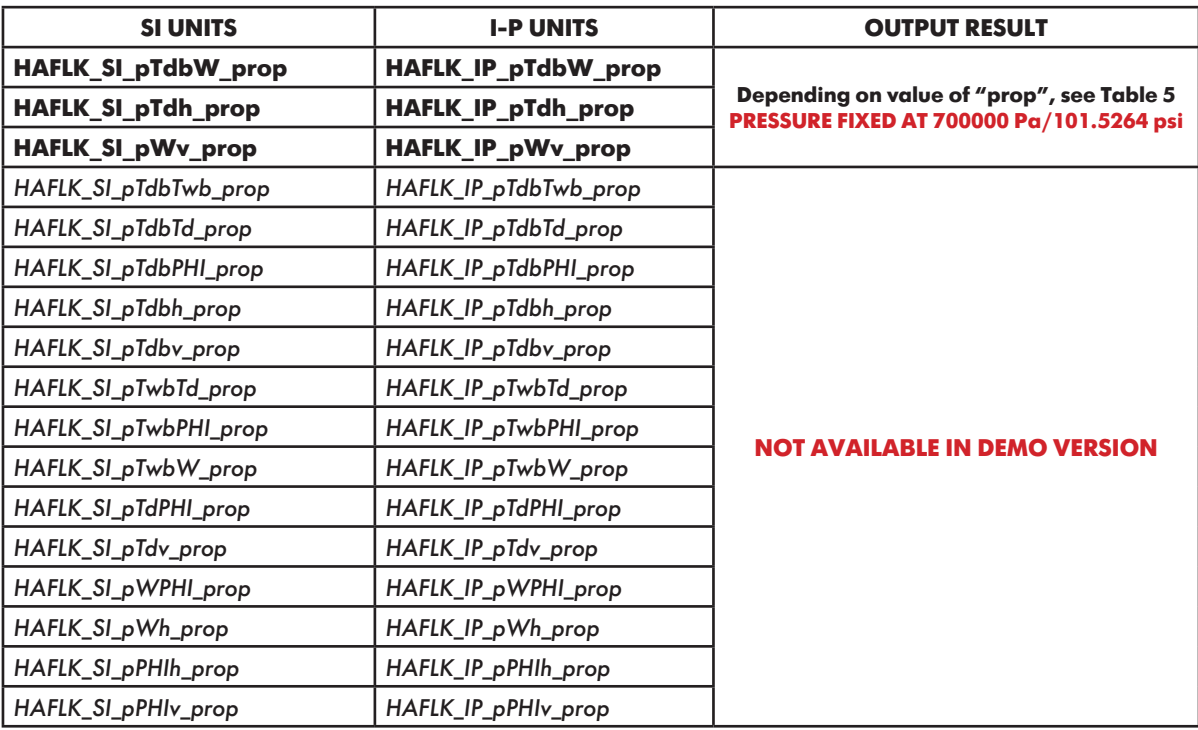

**Table 1. Functions based on combination of input variables**

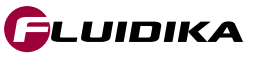

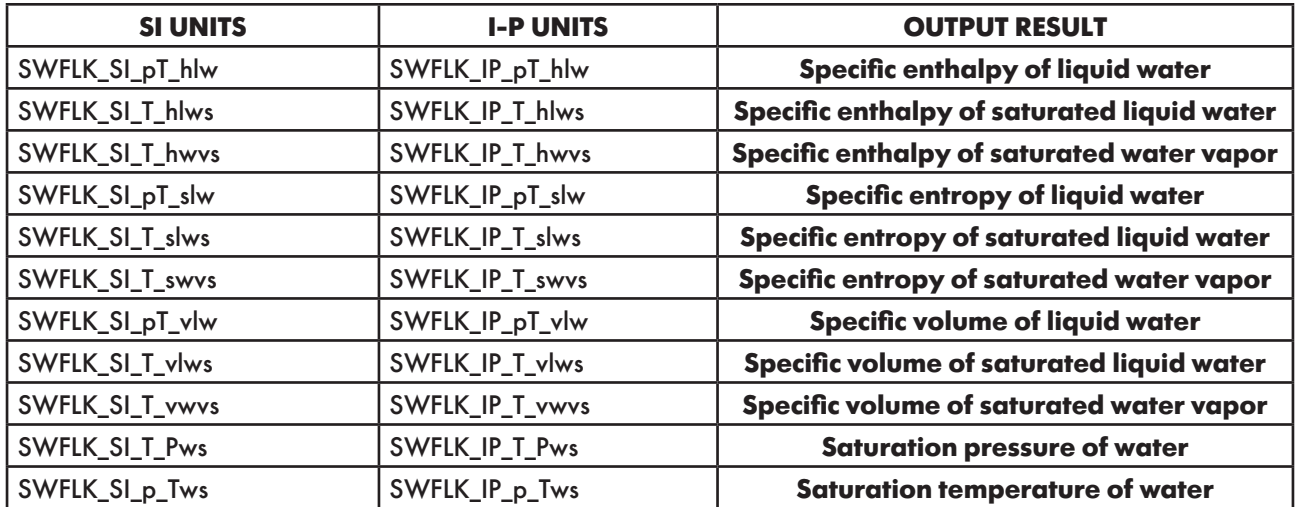

**Table 2. Functions for T ≥ 273.15 K / 32 °F DEMO - PRESSURE FIXED AT 700000 Pa/101.5264 psi DEMO - TEMPERATURE RANGE : 273.15 - 275 K/32 - 35.33 °F**

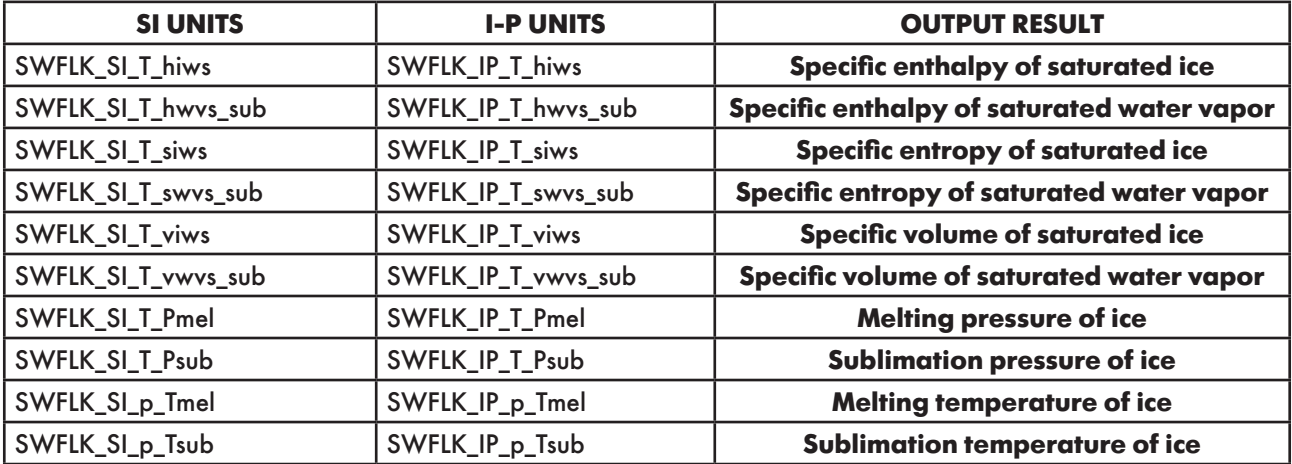

**Table 3. Functions for T ≤ 273.15 K / 32 °F DEMO - PRESSURE FIXED AT 700000 Pa/101.5264 psi DEMO - TEMPERATURE RANGE : 272 - 273.15 K/29.93 - 32 °F**

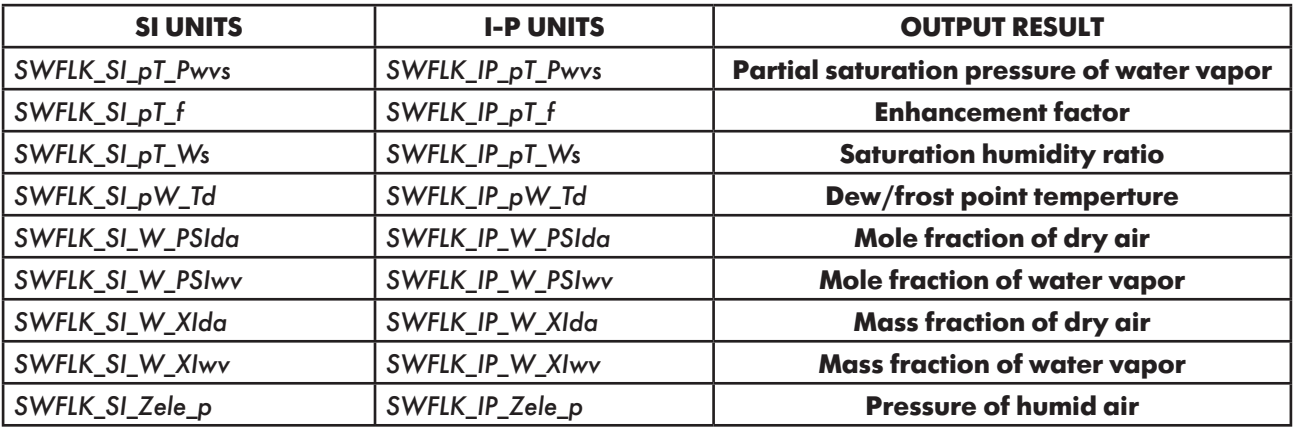

**Table 4. Functions NOT included in Psychrometrics (Demo Version)**

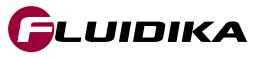

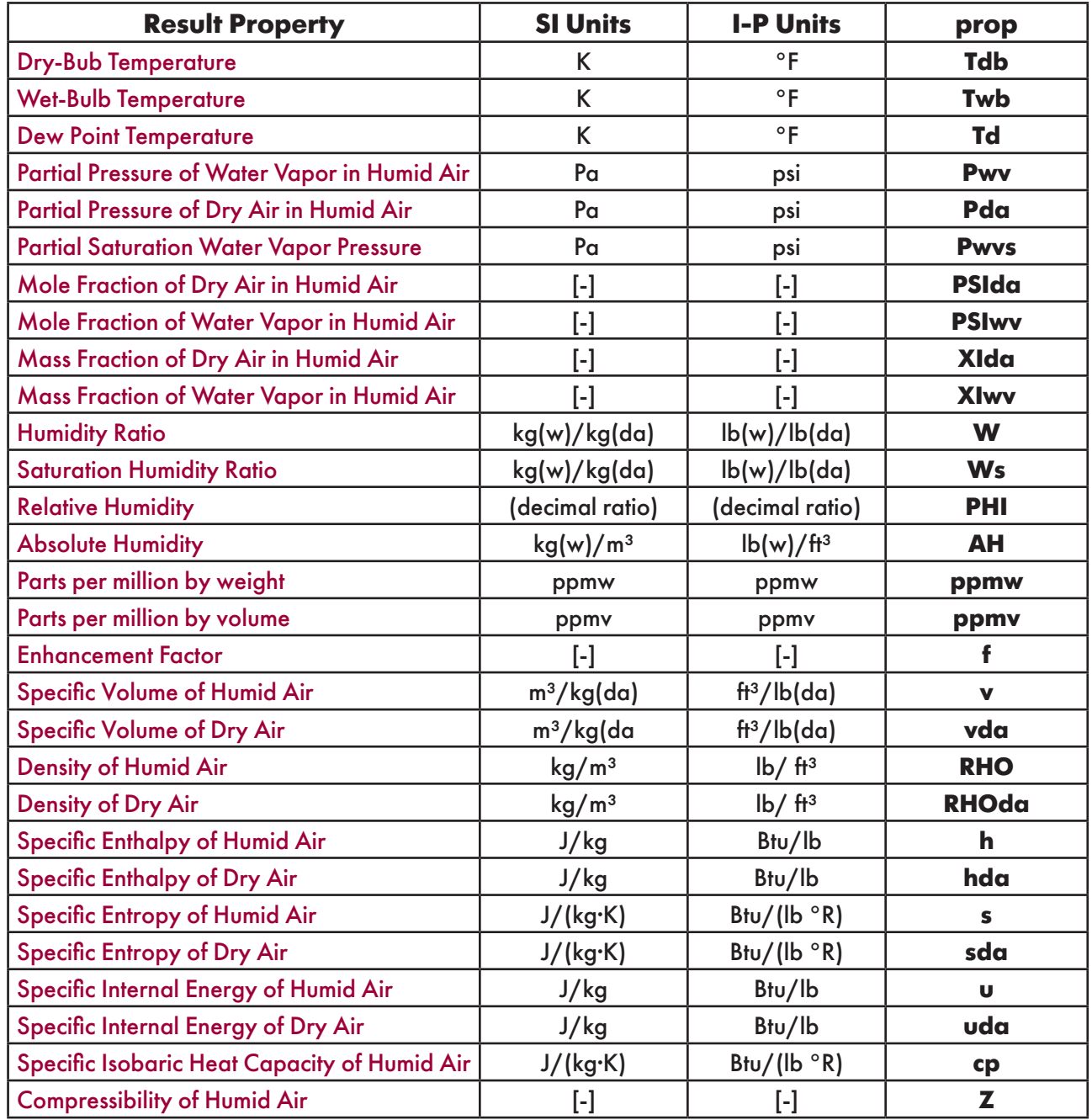

## **Table 5. Properties calculated for each combination of input thermodynamic variables**

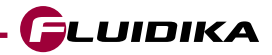

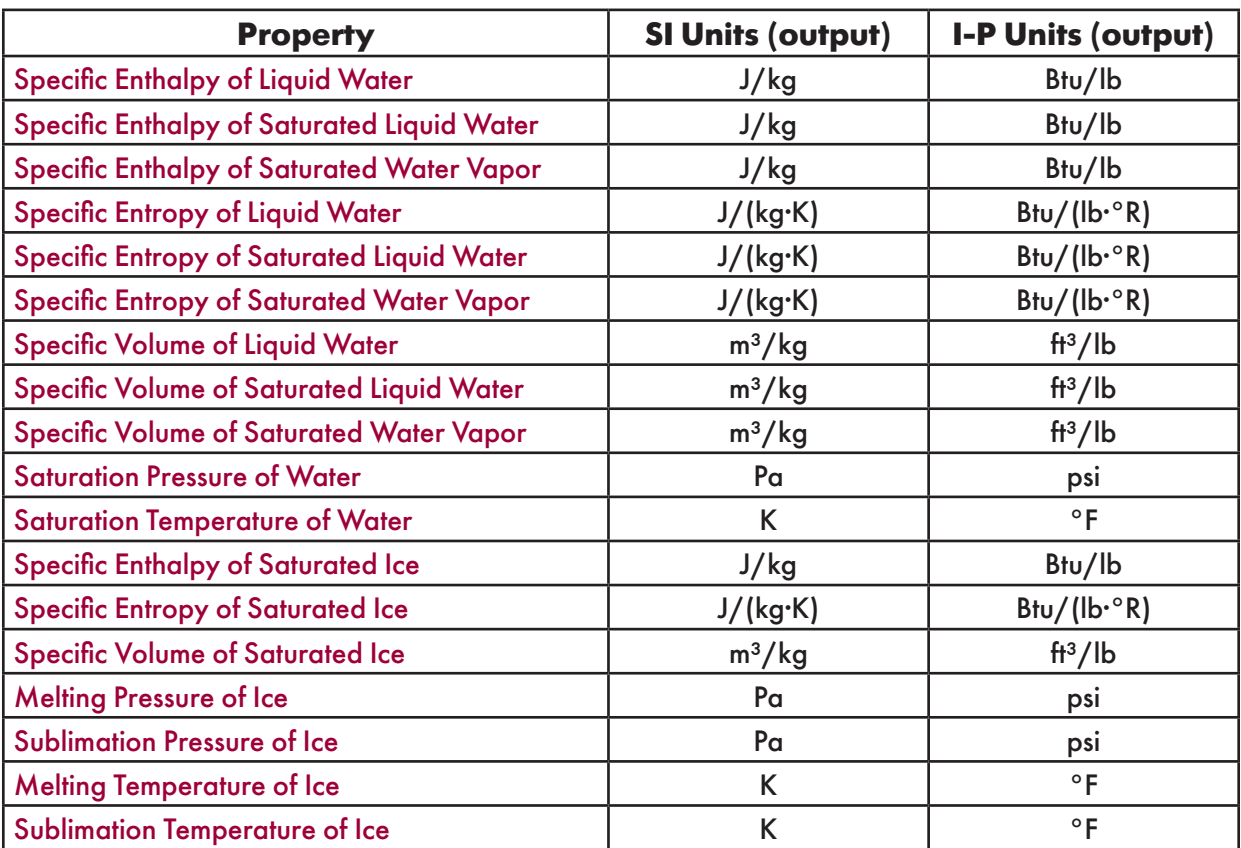

**Table 6. Additional properties calculated** 

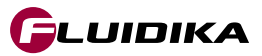

## **LIBRARY FUNCTIONS REFERENCE (SI UNITS) - DEMO VERSION**

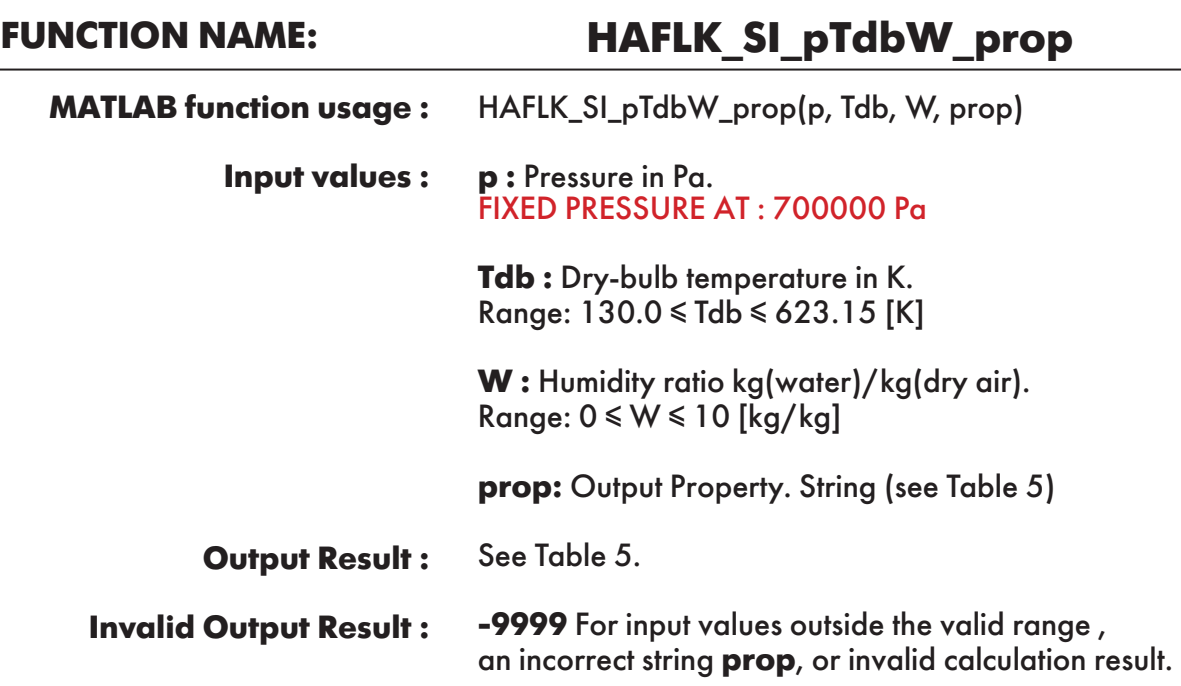

**Example :** Calculation returns the value of specific enthalpy of humid air "h" as function of pressure, dry-bulb temperature and humidity ratio.

>> h = HAFLK\_SI\_pTdbW\_prop(700000, 380, 0.01, 'h')  
h = 
$$
133892.205614483
$$

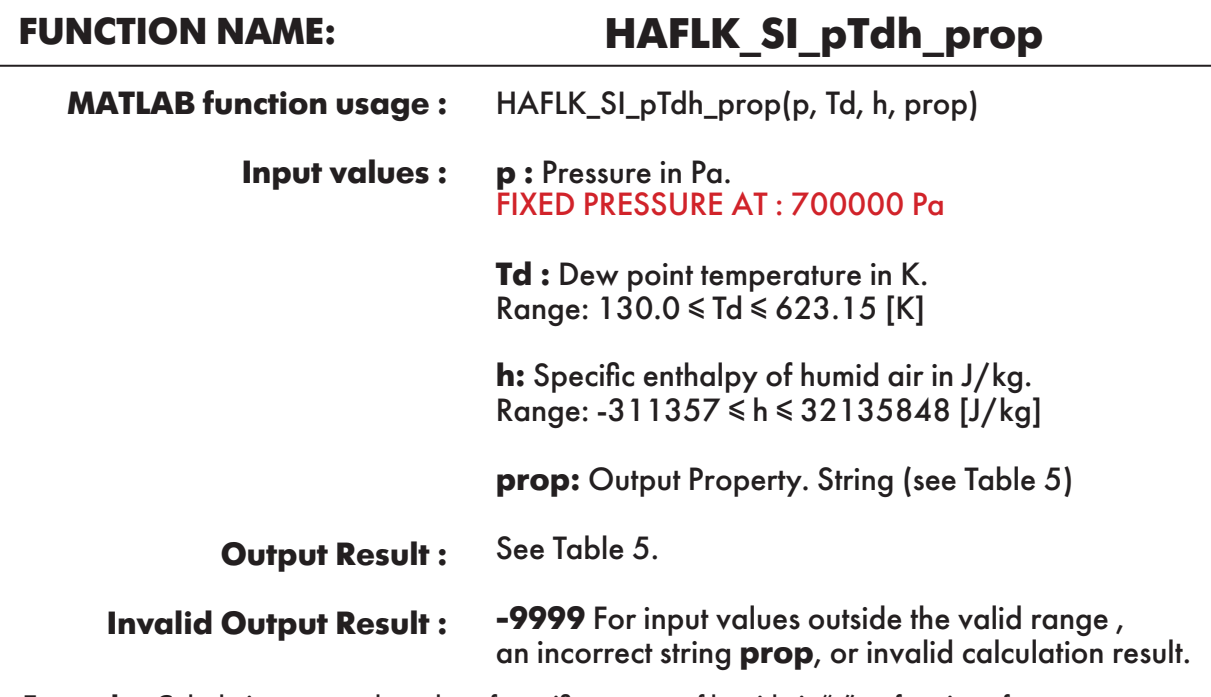

**Example :** Calculation returns the value of specific entropy of humid air "s" as function of pressure, dew point temperature and specifc enthalpy of humid air.

 $\gg$  s = HAFLK\_SI\_pTdh\_prop(700000, 320.5785744, 133892.205614483, 's')

 $s =$ -135.4012509

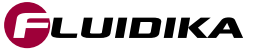

## **FUNCTION NAME: HAFLK\_SI\_pWv\_prop**

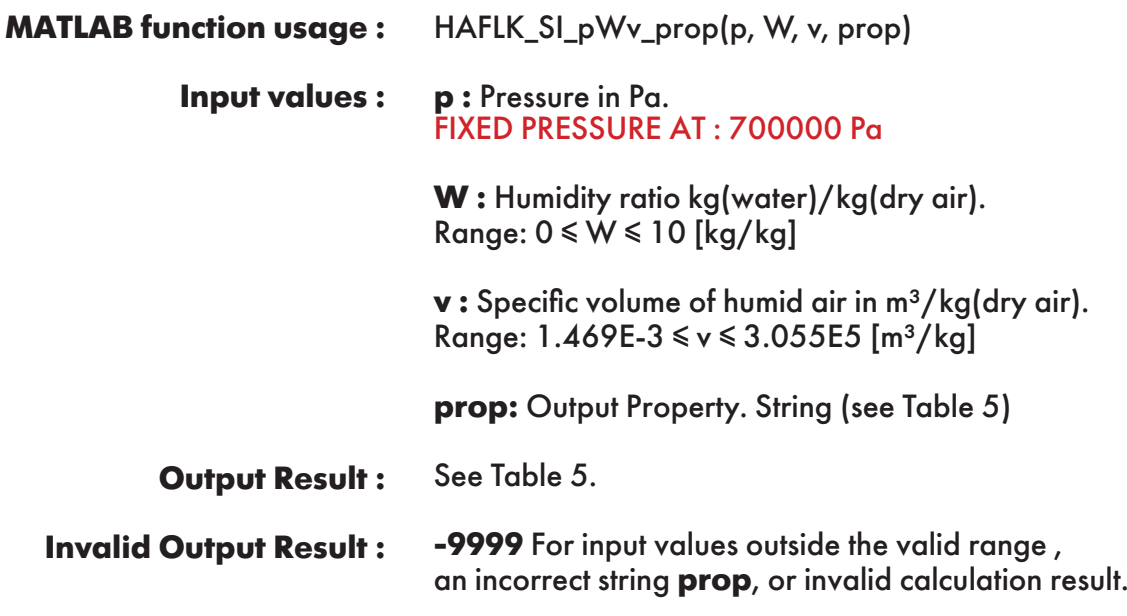

**Example :** Calculation returns the value of specific enthalpy of humid air "h" as function of pressure, humidity ratio and specific volume of humid air.

 $\gg$  h = HAFLK\_SI\_pWv\_prop(700000, 0.01, 0.158457326, 'h')  $h =$ 133892.2056

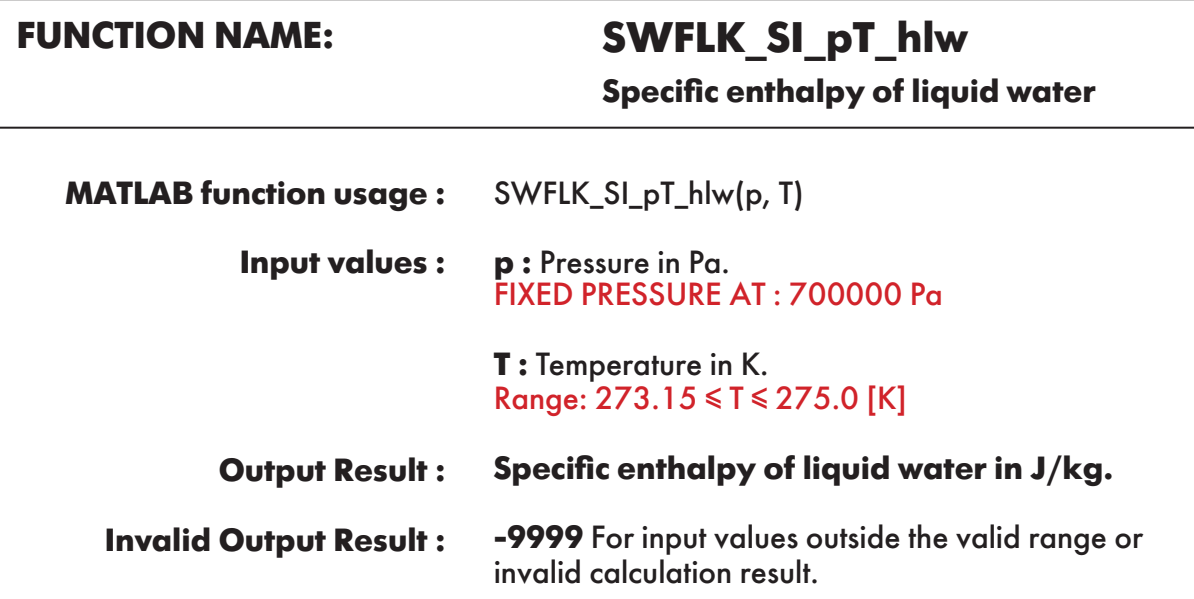

**Example :** Calculation returns the value of specific enthalpy of liquid water as function of pressure and temperature.

```
\gg hlw = SWFLK_SI_pT_hlw(700000, 275)
hlw = 8465.368047
```
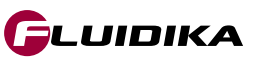

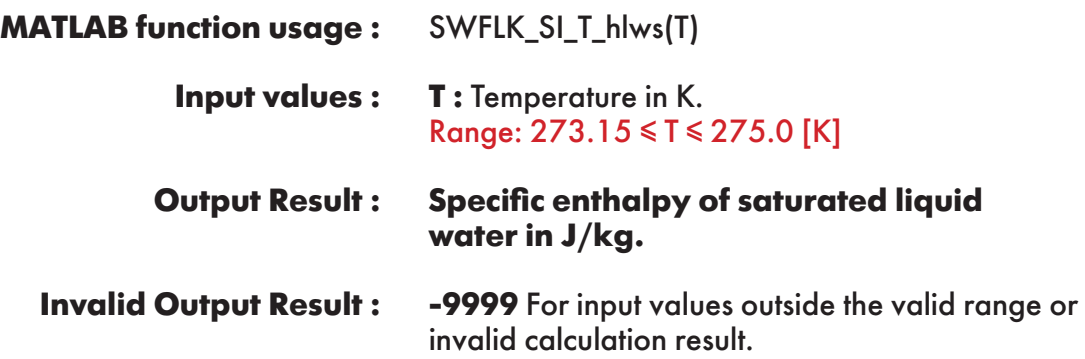

**Example :** Calculation returns the value of specific enthalpy of saturated liquid water as function of temperature.

 $\gg$  hlws = SWFLK\_SI\_T\_hlws(275)  $h$ lws  $=$ 7759.557576

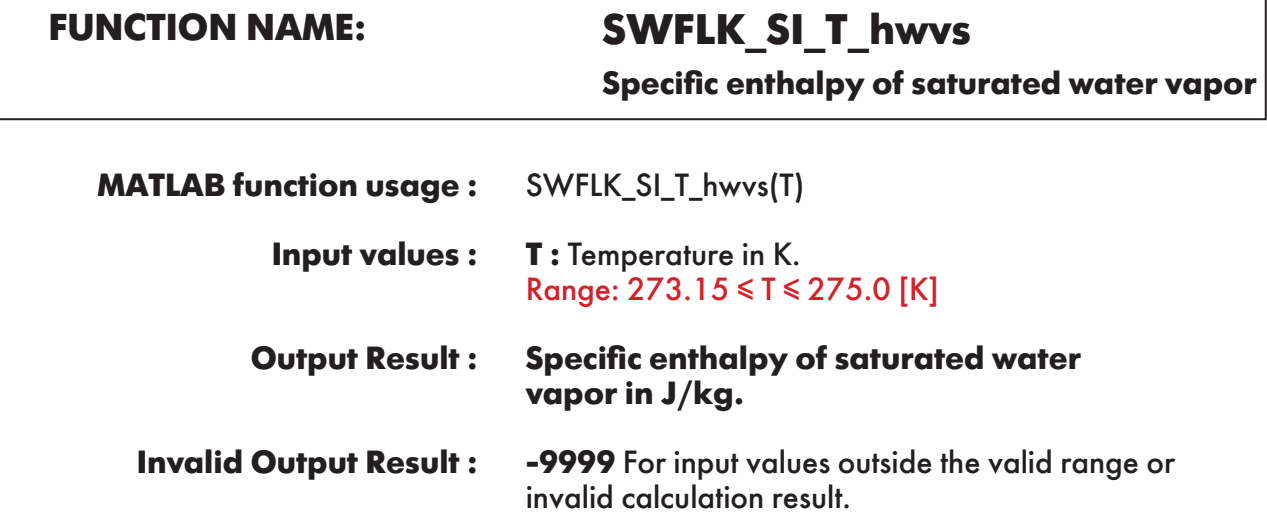

**Example :** Calculation returns the value of specific enthalpy of saturated water vapor as function of temperature.

 $\gg$  hlws = SWFLK\_SI\_T\_hwvs(275)  $h$ lws = 2504291.11

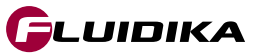

**Specific entropy of liquid water**

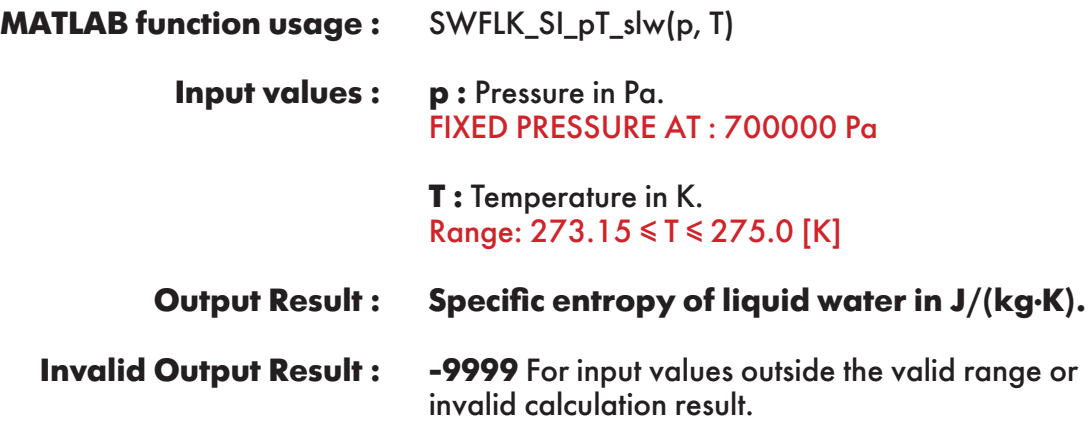

**Example :** Calculation returns the value of specific entropy of liquid water as function of pressure and temperature.

 $>>$  slw = SWFLK\_SI\_pT\_slw(700000, 275)  $slw =$ 28.33263704

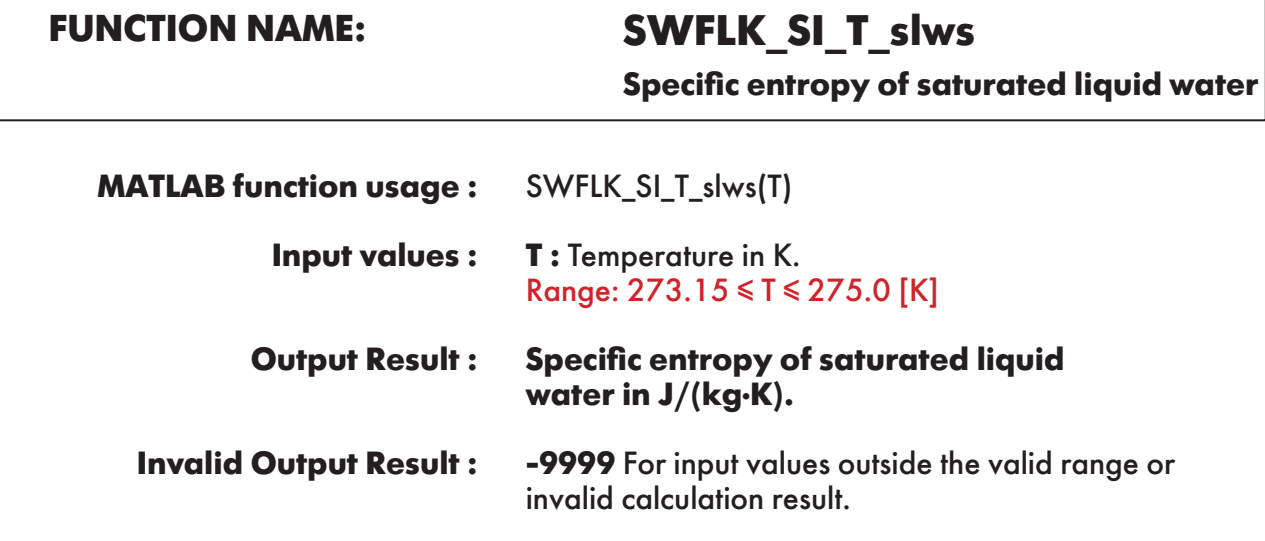

**Example :** Calculation returns the value of specific entropy of saturated liquid water as function of temperature.

 $\gg$  hlws = SWFLK\_SI\_T\_slws(275)  $h$ lws  $=$ 28.30880584

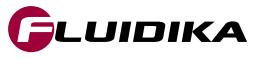

**Specific entropy of saturated water vapor**

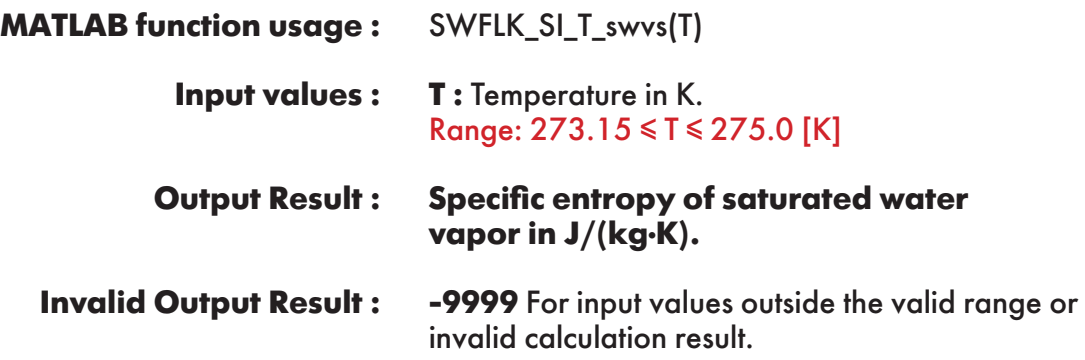

**Example :** Calculation returns the value of specific entropy of saturated water vapor as function of temperature.

 $\gg$  swvs = SWFLK\_SI\_T\_swvs(275)  $swvs =$ 9106.616824

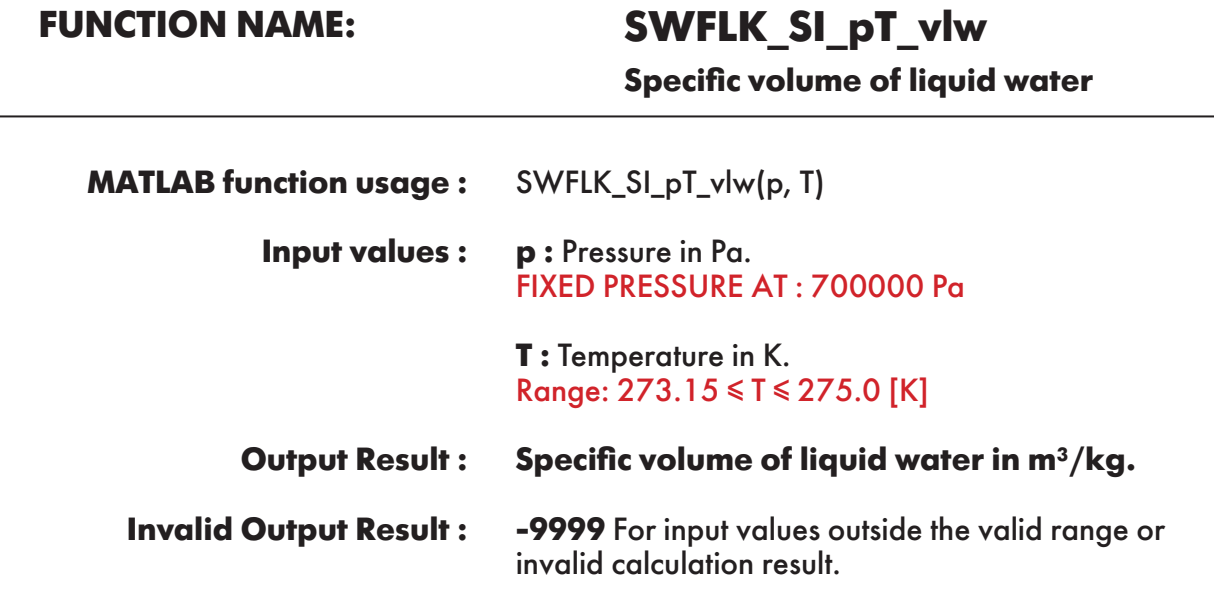

**Example :** Calculation returns the value of specific volume of liquid water as function of pressure and temperature.

 $\gg$  vlw = SWFLK\_SI\_pT\_vlw(700000, 275)  $v \, w =$ 0.000999761

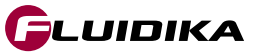

**Specific volume of saturated liquid water**

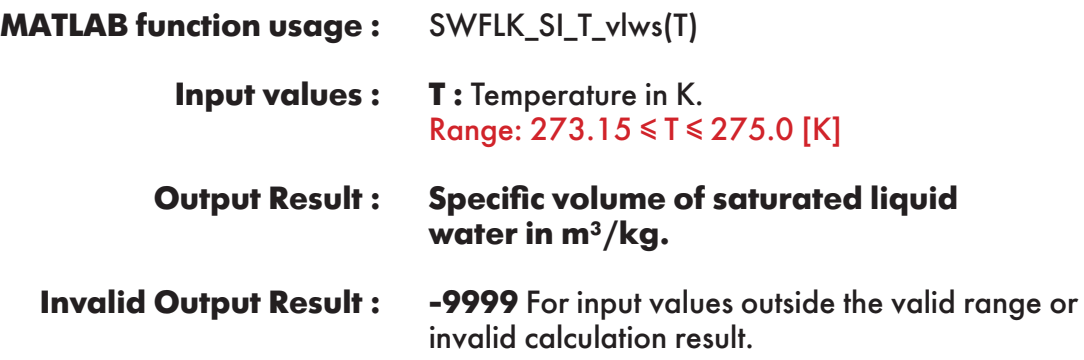

**Example :** Calculation returns the value of specific volume of saturated liquid water as function of temperature.

 $\gg$  vlws = SWFLK\_SI\_T\_vlws(275)  $v$ lws  $=$ 0.001000112

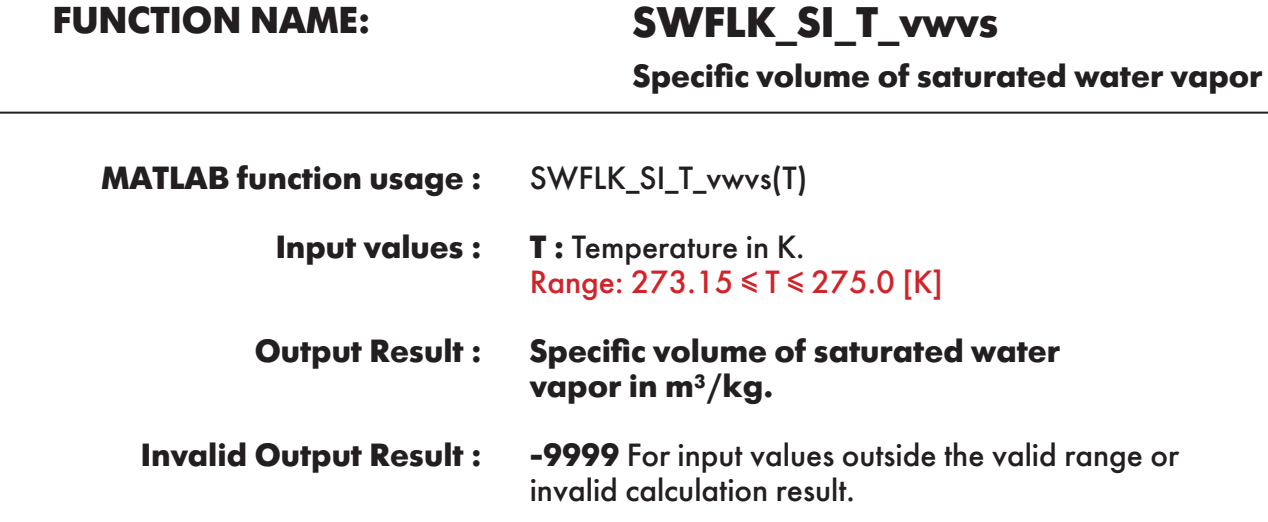

**Example :** Calculation returns the value of specific volume of saturated water vapor as function of temperature.

 $\gg$  vwvs = SWFLK\_SI\_T\_vwvs(275)  $vwvs =$ 181.6044467

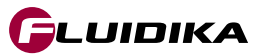

## **FUNCTION NAME: SWFLK\_SI\_T\_Pws**

**Saturation pressure of water**

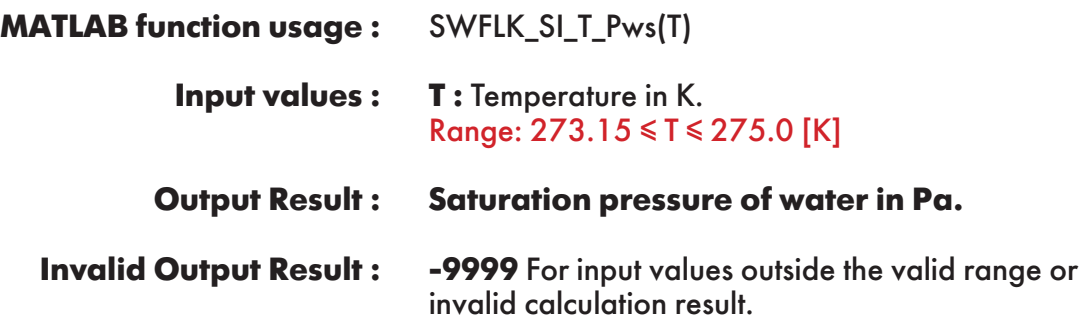

**Example :** Calculation returns the value of saturation pressure of water as function of temperature.

 $>> Pws = SWFLK$  SI T  $Pws(275)$  $Pws =$ 698.4535147

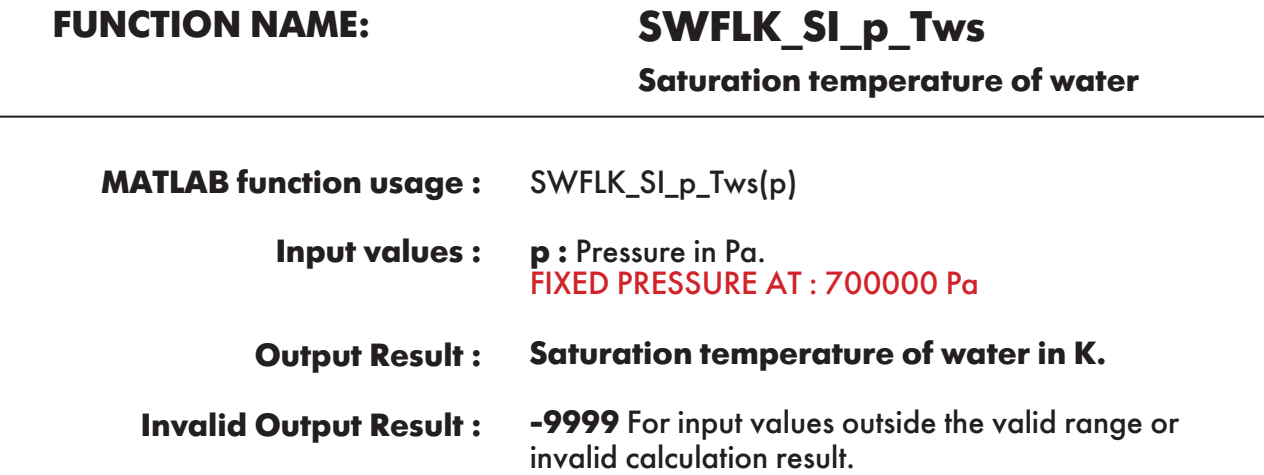

**Example :** Calculation returns the value of saturation temperature of water as function of pressure.

```
\gg Tws = SWFLK_SI_p_Tws(700000)
Tws = 438.1027526
```
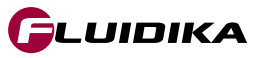

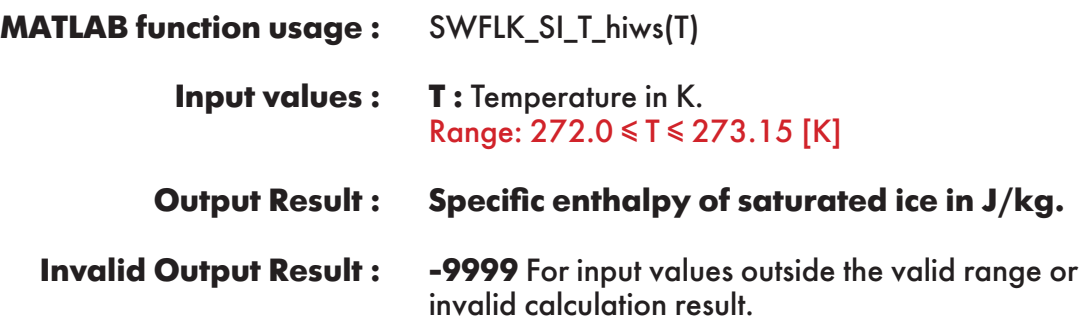

**Example :** Calculation returns the value of specific enthalpy of saturated ice as function of temperature.

 $\gg$  hiws = SWFLK\_SI\_T\_hiws(200)  $hivs =$ -467356.9273

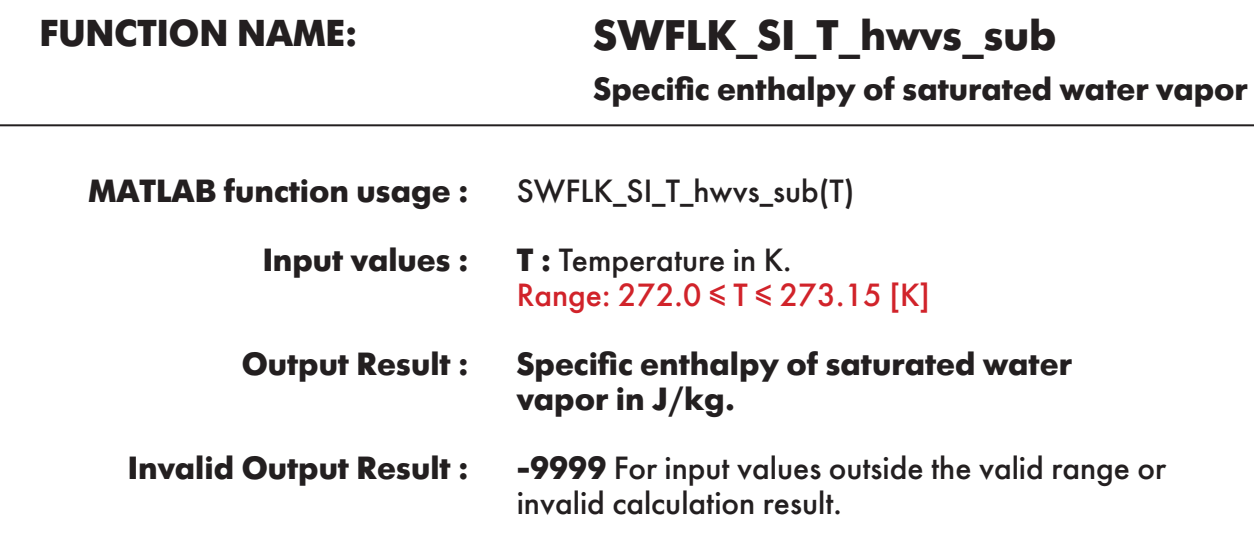

**Example :** Calculation returns the value of specific enthalpy of saturated water vapor as function of temperature.

```
\gg hwvs_sub = SWFLK_SI_T_hwvs_sub(273.15)
hwvs sub = -333465.22
```
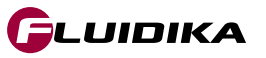

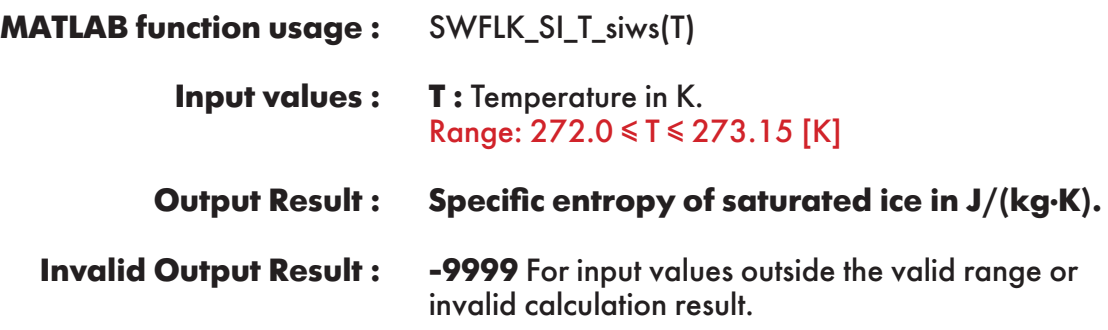

**Example :** Calculation returns the value of specific entropy of saturated ice as function of temperature.

 $\gg$  siws = SWFLK\_SI\_T\_siws(273.15)  $siws =$ -1220.7711

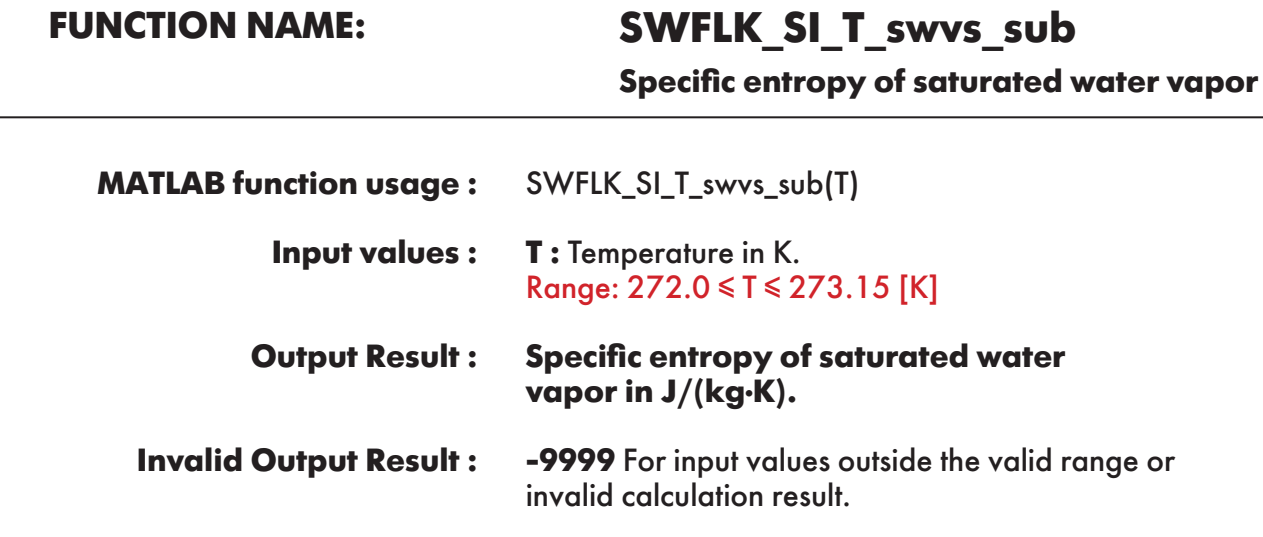

**Example :** Calculation returns the value of specific entropy of saturated water vapor as function of temperature.

```
\gg swvs_sub = SWFLK_SI_T_swvs_sub(273.15)
swvs sub =9155.804659
```
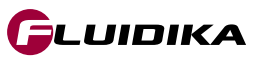

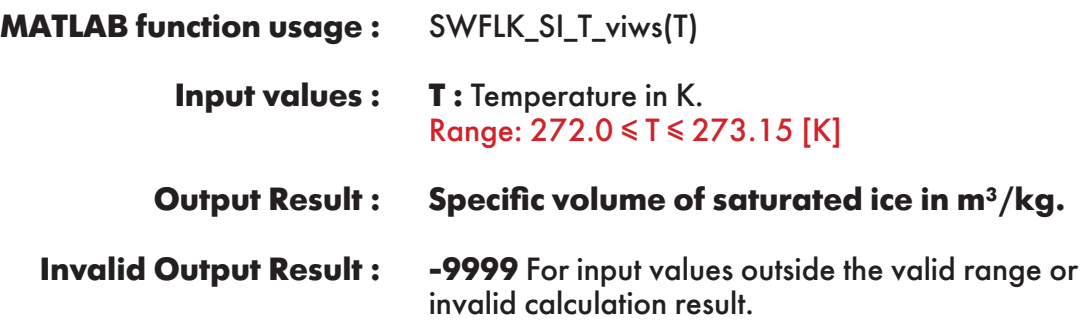

**Example :** Calculation returns the value of specific volume of saturated ice as function of temperature.

 $\gg$  viws = SWFLK\_SI\_T\_viws(273.15)  $viws =$ 0.001090856

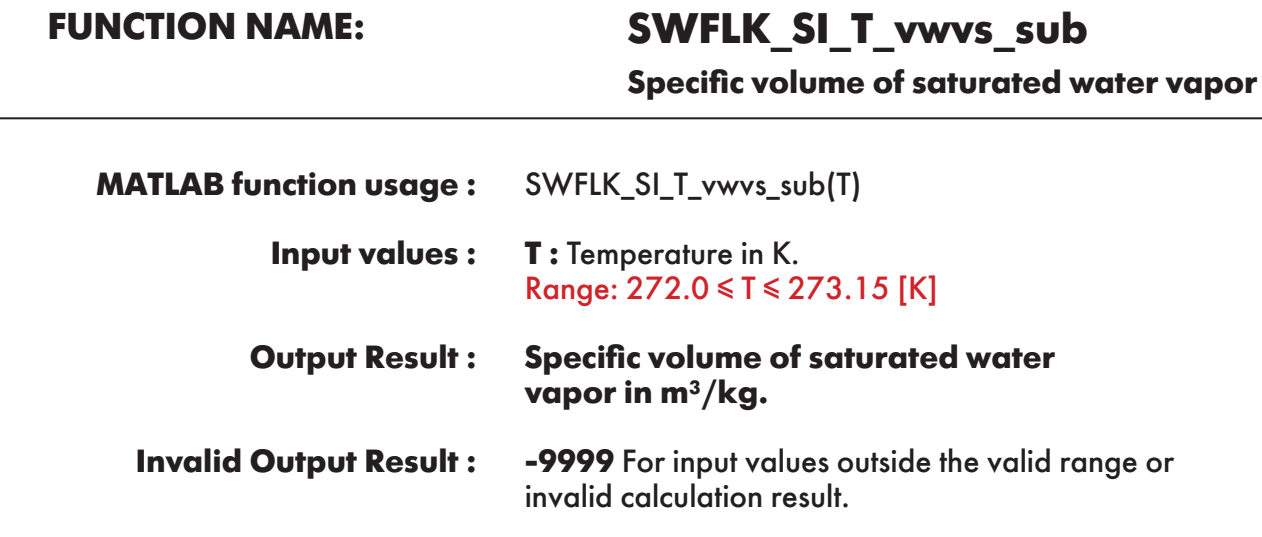

**Example :** Calculation returns the value of specific volume of saturated water vapor as function of temperature.

```
\gg swvs_sub = SWFLK_SI_T_swvs_sub(273.15)
swvs sub = 206.1527083
```
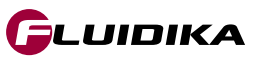

## **FUNCTION NAME: SWFLK\_SI\_T\_Pmel**

**Melting pressure of ice**

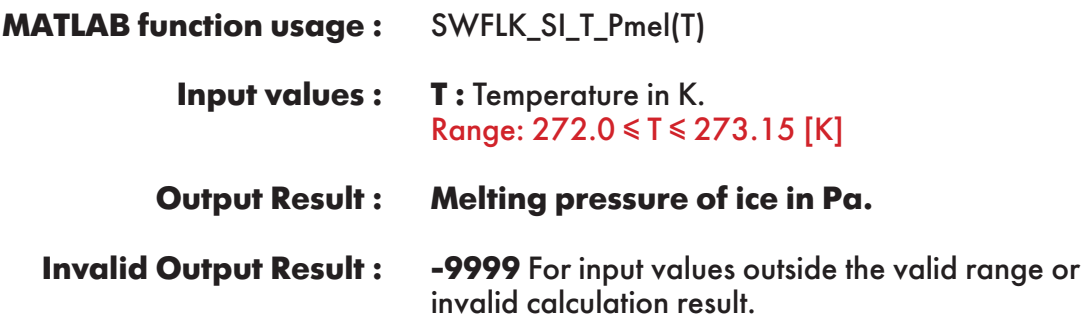

**Example :** Calculation returns the value of melting pressure of ice as function of temperature.

 $\Rightarrow$  Pmel = SWFLK\_SI\_T\_Pmel(273.15) Pmel = 135228.879

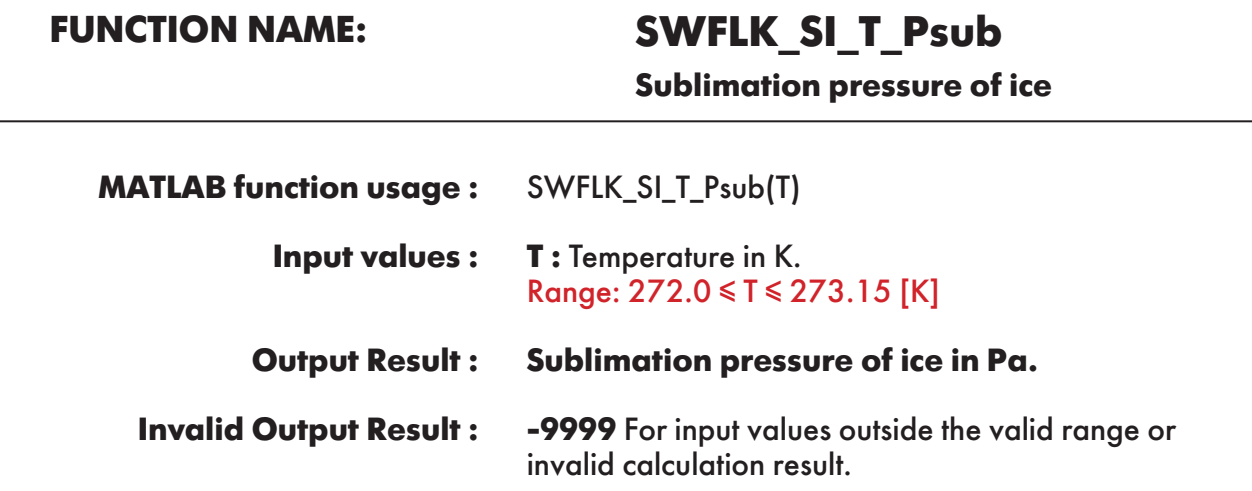

**Example :** Calculation returns the value of sublimation pressure of ice as function of temperature.

```
\gg Psub = SWFLK_SI_T_Psub(273.15)
Psub = 611.1534751
```
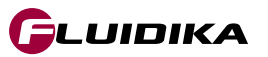

## **FUNCTION NAME: SWFLK\_SI\_p\_Tmel**

**Melting temperature of ice**

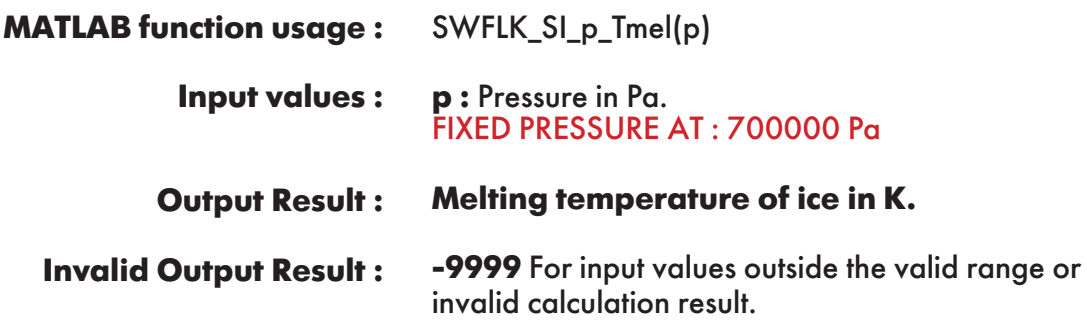

**Example :** Calculation returns the value of melting temperature of ice as function of pressure.

 $\gg$  Tmel = SWFLK\_SI\_p\_Tmel(700000) Tmel = 273.1079837

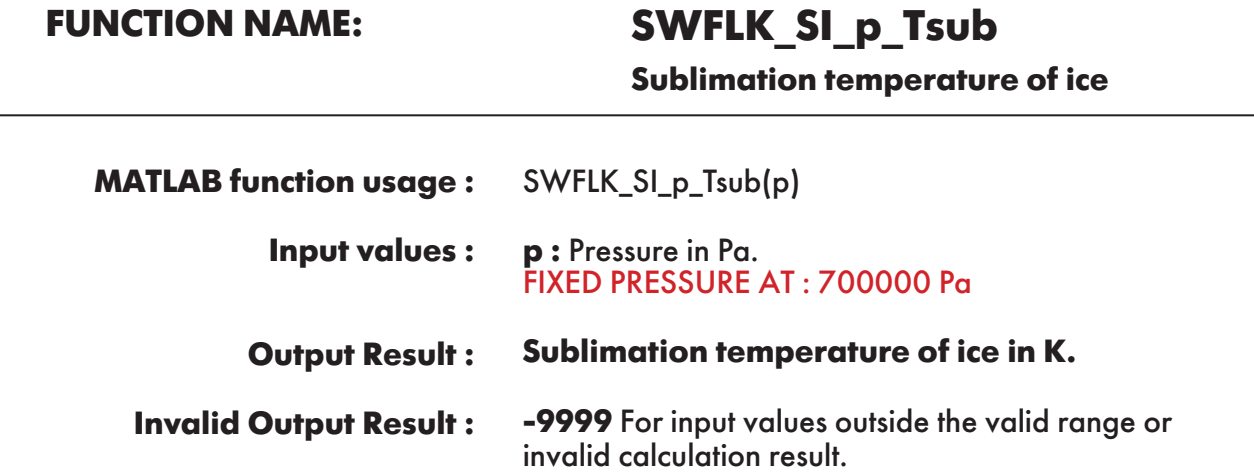

**Example :** Calculation returns the value of sublimation temperature of ice as function of pressure.

 $\gg$  Tsub = SWFLK\_SI\_p\_Tsub(700000)  $Tsub =$ 273.1270635

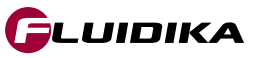

## **LIBRARY FUNCTIONS REFERENCE (I-P UNITS) - DEMO VERSION**

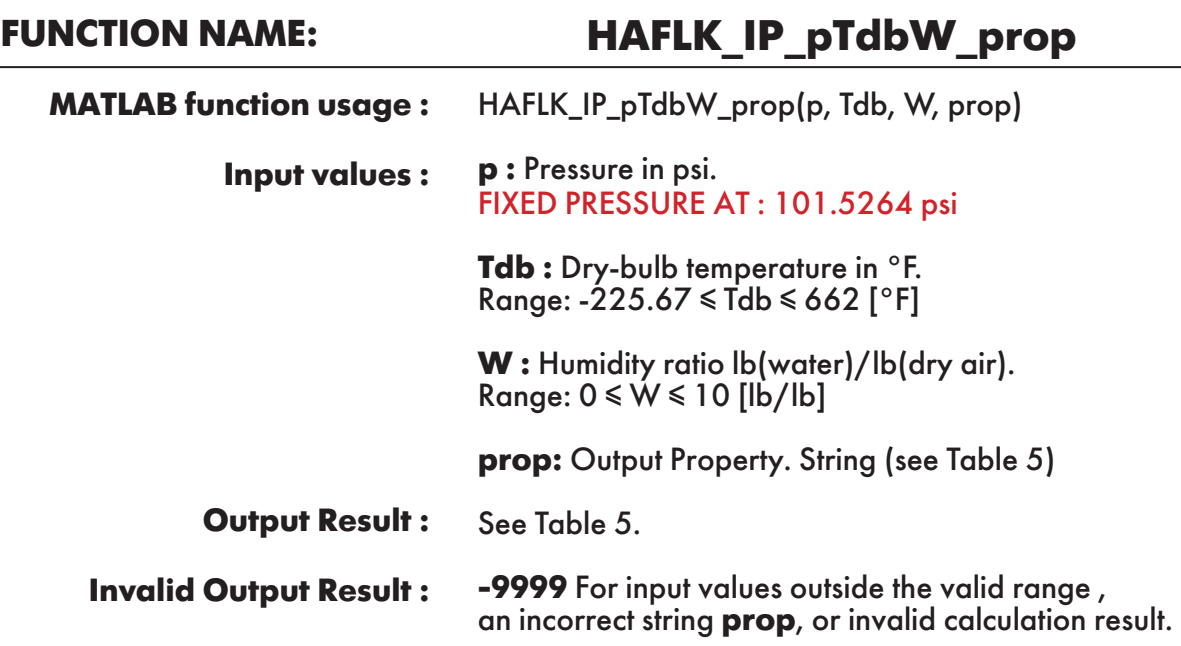

**Example :** Calculation returns the value of specific enthalpy of humid air "h" as function of pressure, dry-bulb temperature and humidity ratio.

```
\gg h = HAFLK IP pTdbW prop(101.5264, 224.3304283, 0.01, 'h')
h = 65.24904485
```
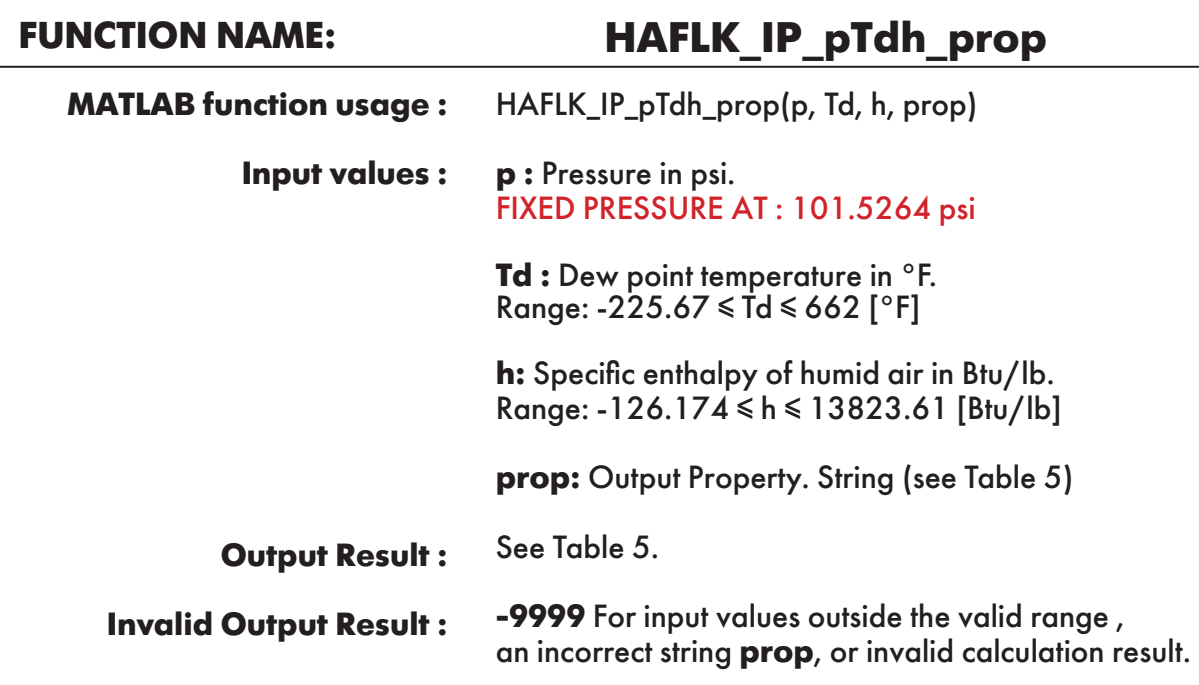

**Example :** Calculation returns the value of specific entropy of humid air "s" as function of pressure, dew point temperature and specifc enthalpy of humid air.

```
\gg s = HAFLK IP_pTdh_prop(101.5264, 117.3714339, 65.24904485, 's')
s = -0.01617623
```
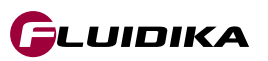

## **FUNCTION NAME: HAFLK\_IP\_pWv\_prop**

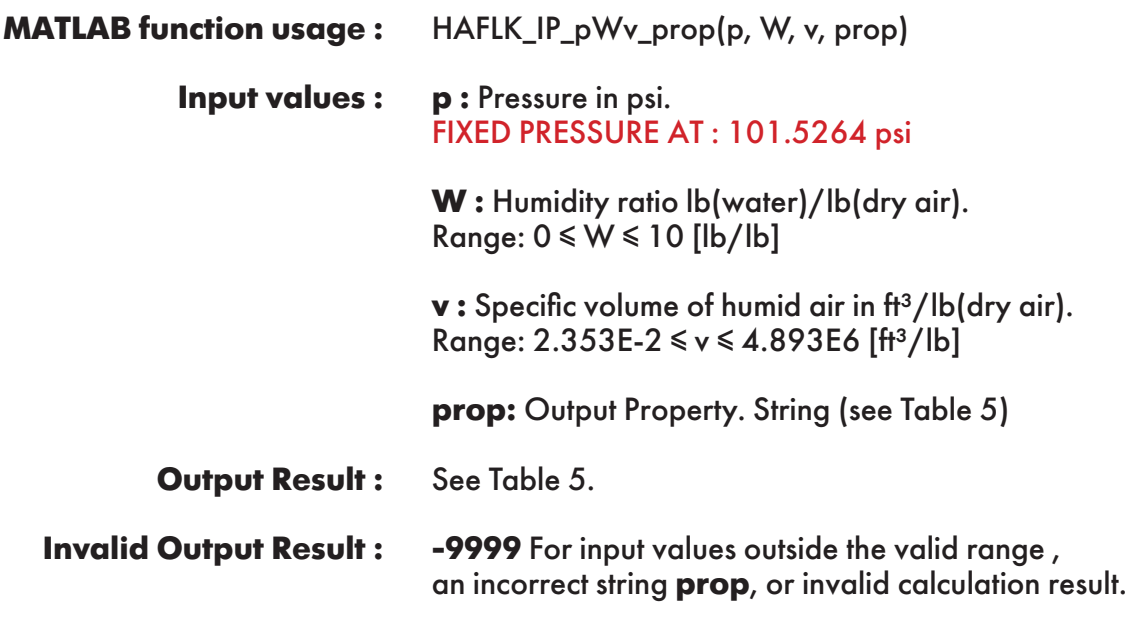

**Example :** Calculation returns the value of specific enthalpy of humid air "h" as function of pressure, humidity ratio and specific volume of humid air.

```
\gg h = HAFLK IP pWv prop(101.5264, 0.01, 2.538242875, 'h')
h = 65.24904485
```
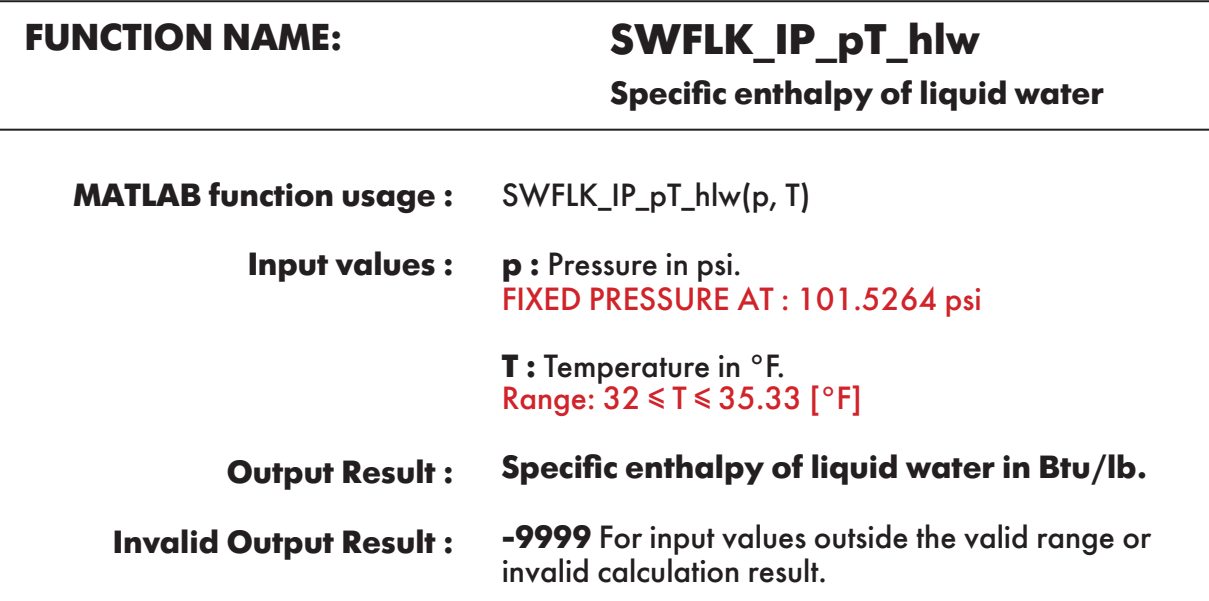

**Example :** Calculation returns the value of specific enthalpy of liquid water as function of pressure and temperature.

```
\gg hlw = SWFLK_IP_pT_hlw(101.5264, 35.33)
hlw = 3.639453041
```
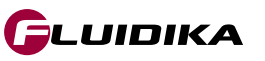

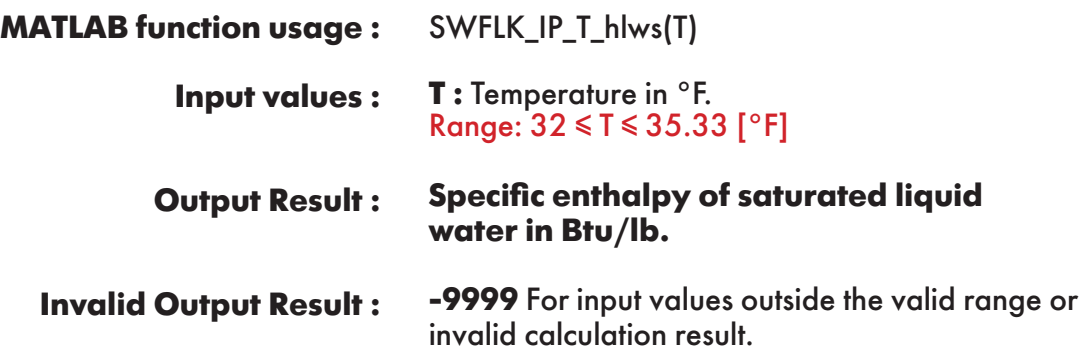

**Example :** Calculation returns the value of specific enthalpy of saturated liquid water as function of temperature.

 $\gg$  hlws = SWFLK\_IP\_T\_hlws(35.33)  $h$ lws  $=$ 3.336009168

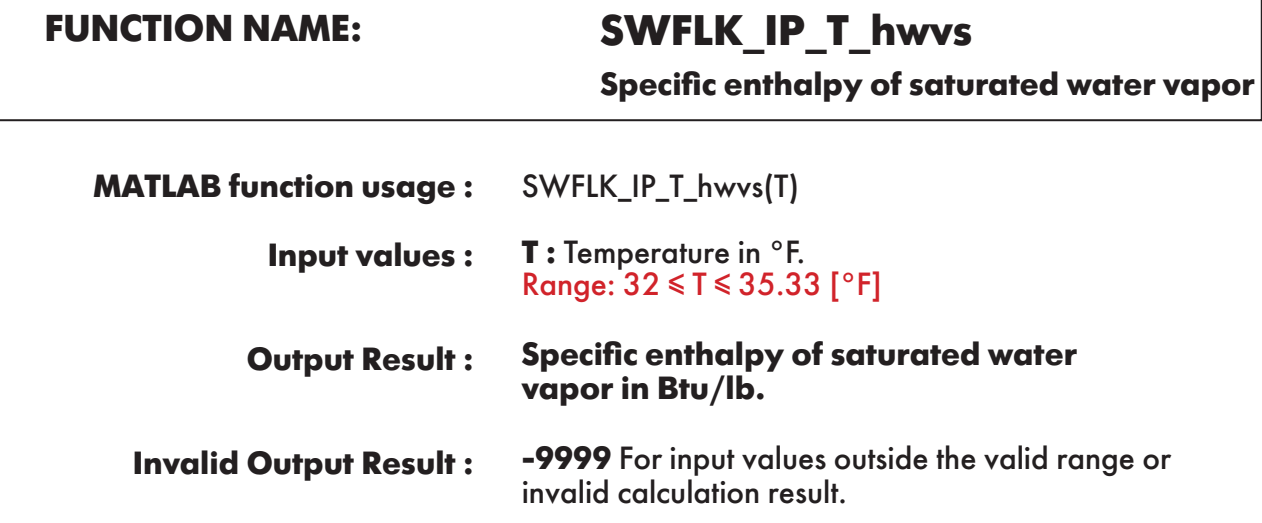

**Example :** Calculation returns the value of specific enthalpy of saturated water vapor as function of temperature.

 $\gg$  hwvs = SWFLK\_IP\_T\_hwvs(35.33)  $h$ wvs = 1076.651345

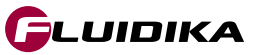

**Specific entropy of liquid water**

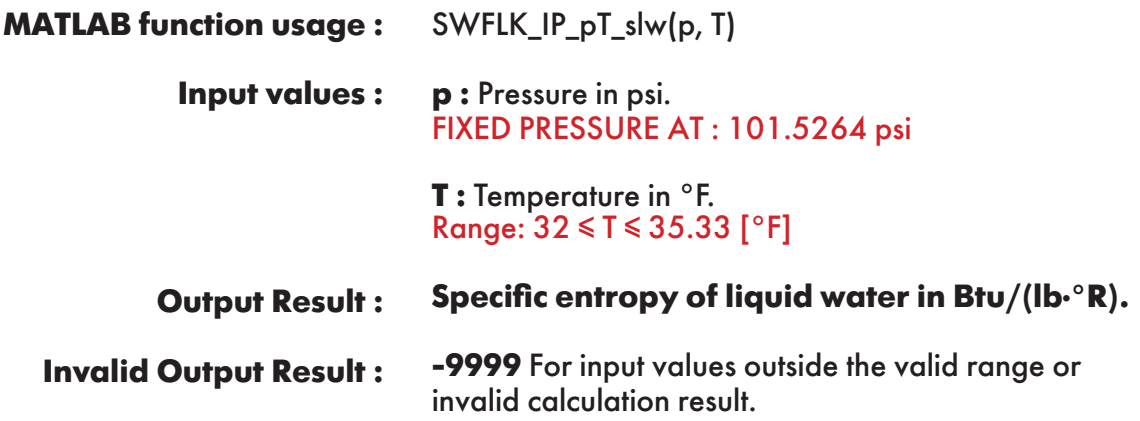

**Example :** Calculation returns the value of specific entropy of liquid water as function of pressure and temperature.

 $\gg$  slw = SWFLK\_IP\_pT\_slw(101.5264, 35.33)  $slw =$ 0.006767134

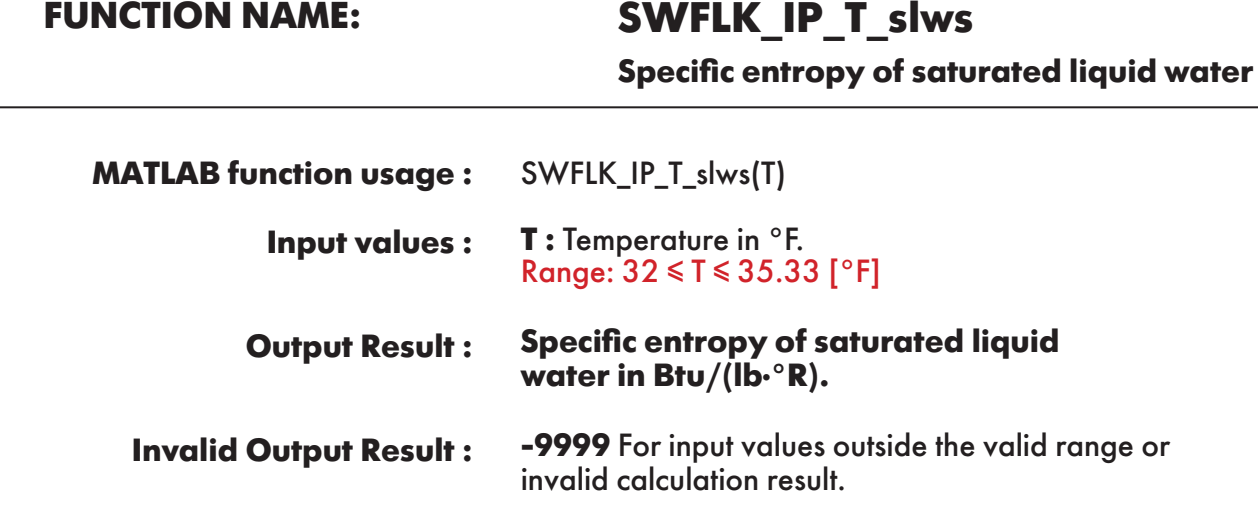

**Example :** Calculation returns the value of specific entropy of saturated liquid water as function of temperature.

 $\gg$  slws = SWFLK\_IP\_T\_slws(35.33)  $slws =$ 0.006761442

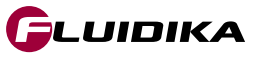

**Specific entropy of saturated water vapor**

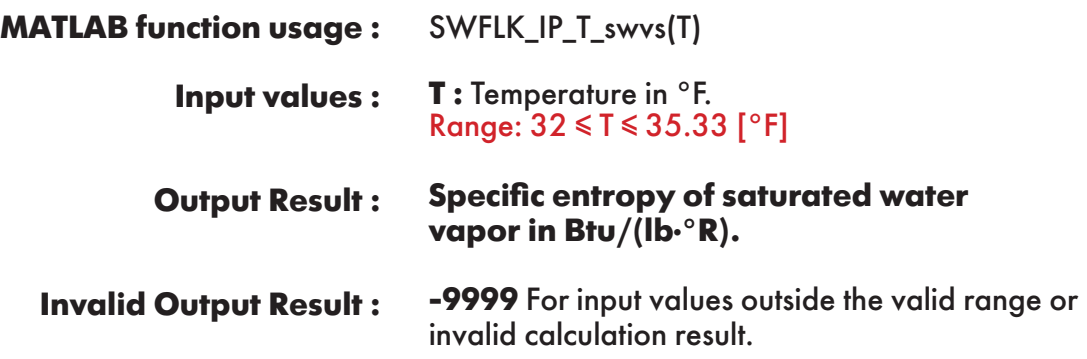

**Example :** Calculation returns the value of specific entropy of saturated water vapor as function of temperature.

 $\gg$  swvs = SWFLK IP T\_swvs(35.33)  $swvs =$ 2.175078

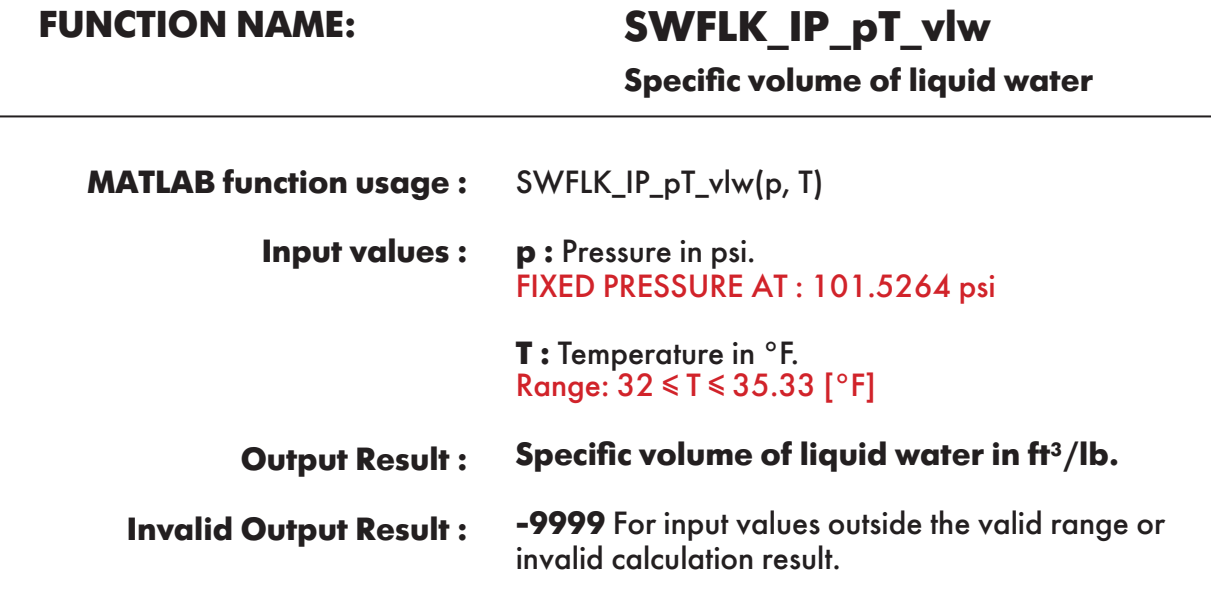

**Example :** Calculation returns the value of specific volume of liquid water as function of pressure and temperature.

```
\gg vlw = SWFLK_IP_pT_vlw(101.5264, 35.33)
v \, w = 0.016014622
```
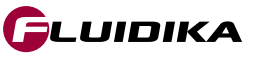

**Specific volume of saturated liquid water**

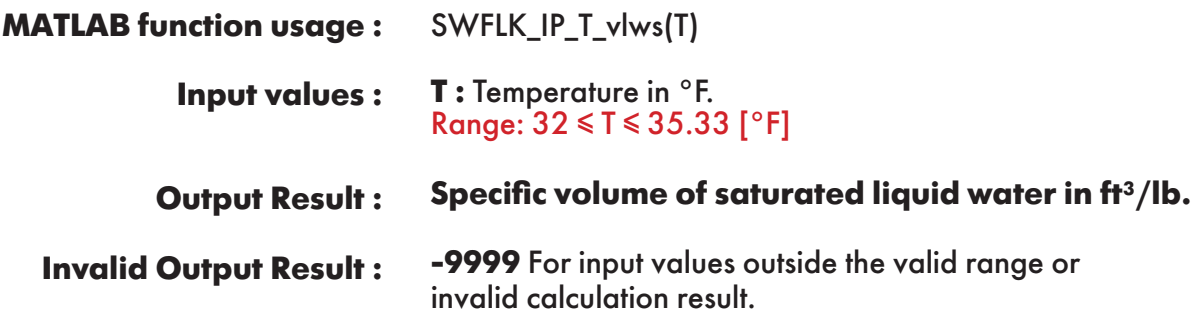

**Example :** Calculation returns the value of specific volume of saturated liquid water as function of temperature.

 $\gg$  vlws = SWFLK\_IP\_T\_vlws(35.33)  $v$ lws  $=$ 0.016020241

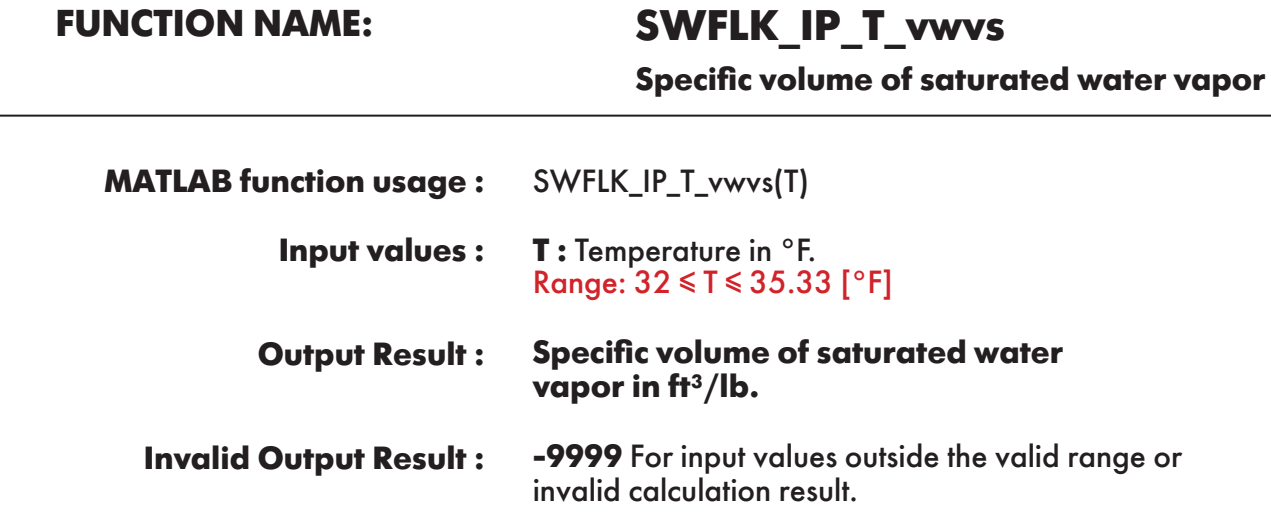

**Example :** Calculation returns the value of specific volume of saturated water vapor as function of temperature.

```
\gg vwvs = SWFLK IP T vwvs(35.33)
vwvs = 2909.022294
```
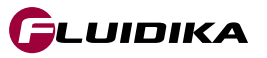

## **FUNCTION NAME: SWFLK\_IP\_T\_Pws**

**Saturation pressure of water**

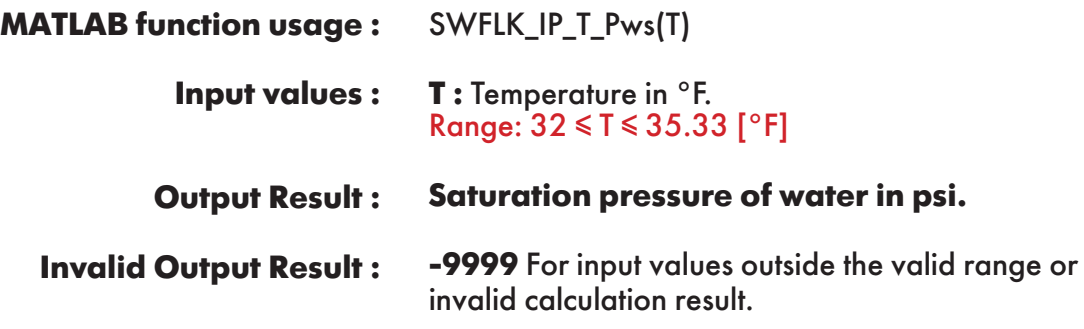

**Example :** Calculation returns the value of saturation pressure of water as function of temperature.

 $>> Pws = SWFLK$  IP T  $Pws(35.33)$  $Pws =$ 0.101302118

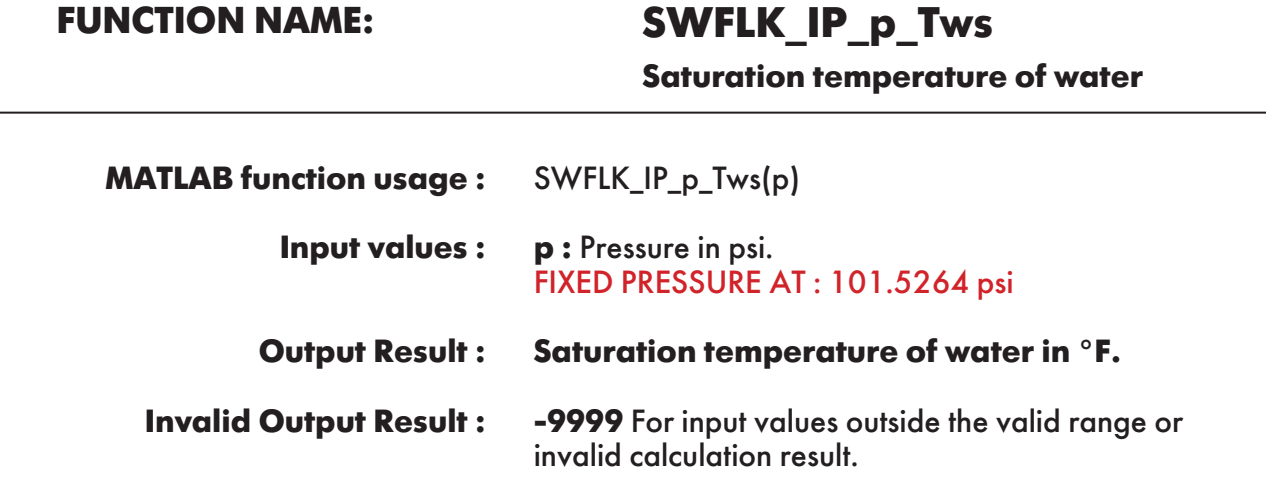

**Example :** Calculation returns the value of saturation temperature of water as function of pressure.

```
\gg Tws = SWFLK IP p Tws(101.5264)
Tws = 328.9149546
```
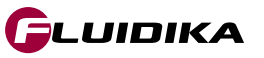

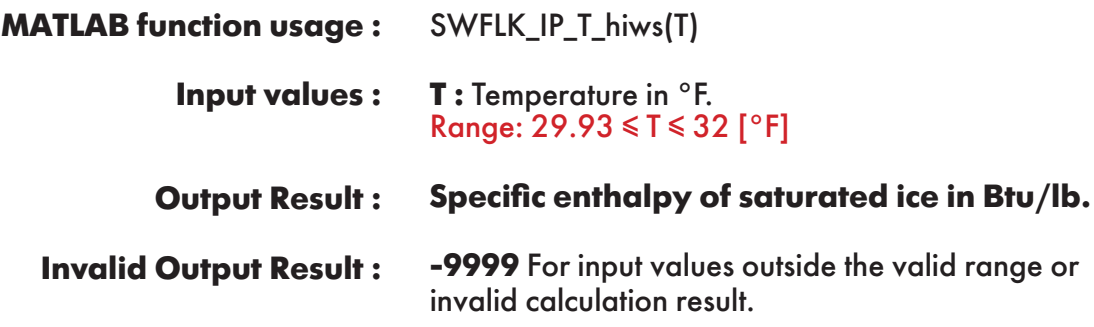

**Example :** Calculation returns the value of specific enthalpy of saturated ice as function of temperature.

 $\gg$  hiws = SWFLK\_IP\_T\_hiws(32)  $hivs =$ -143.3642352

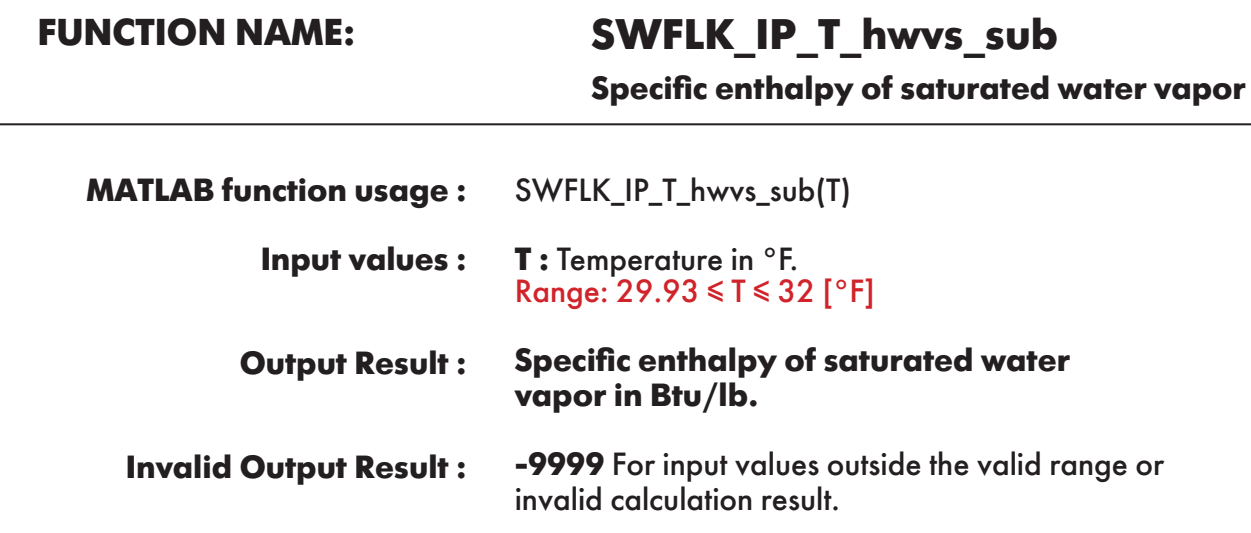

**Example :** Calculation returns the value of specific enthalpy of saturated water vapor as function of temperature.

 $\gg$  hwvs\_sub = SWFLK\_IP\_T\_hwvs\_sub(32) hwvs  $sub =$ 1075.192101

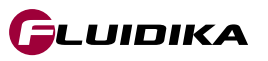

**Specific entropy of saturated ice**

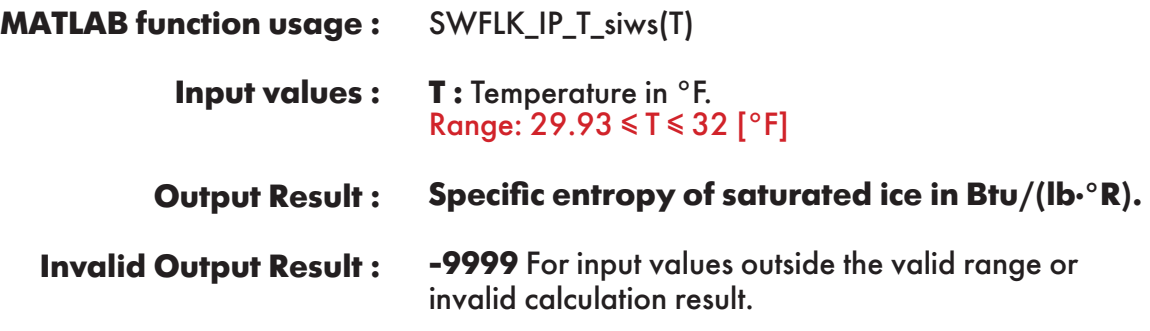

**Example :** Calculation returns the value of specific entropy of saturated ice as function of temperature.

 $\gg$  siws = SWFLK\_IP\_T\_siws(32)  $siws =$ -0.29157616

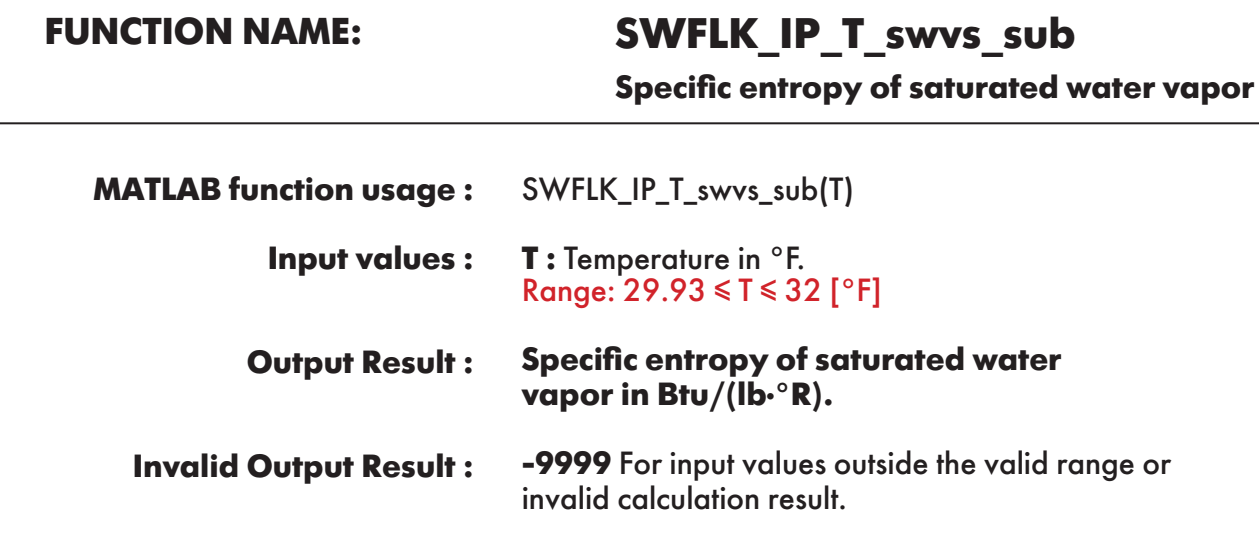

**Example :** Calculation returns the value of specific entropy of saturated water vapor as function of temperature.

```
\gg swvs_sub = SWFLK_IP_T_swvs_sub(32)
swvs sub =2.186826313
```
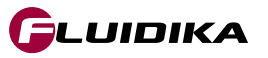

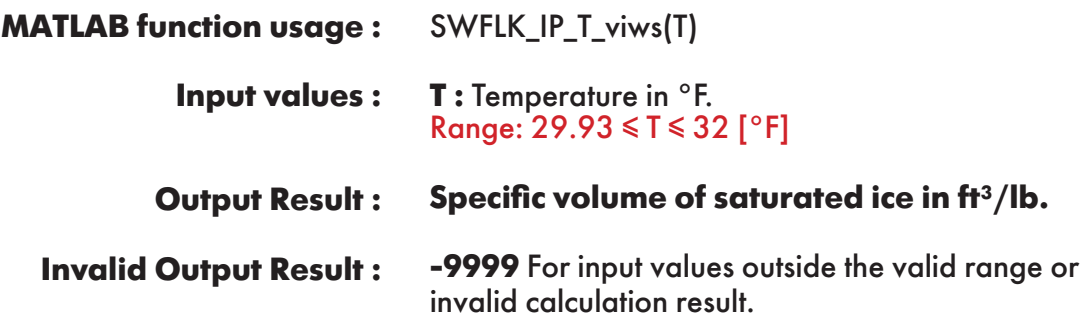

**Example :** Calculation returns the value of specific volume of saturated ice as function of temperature.

 $\gg$  viws = SWFLK\_IP\_T\_viws(32)  $v$ iws  $=$ 0.017473832

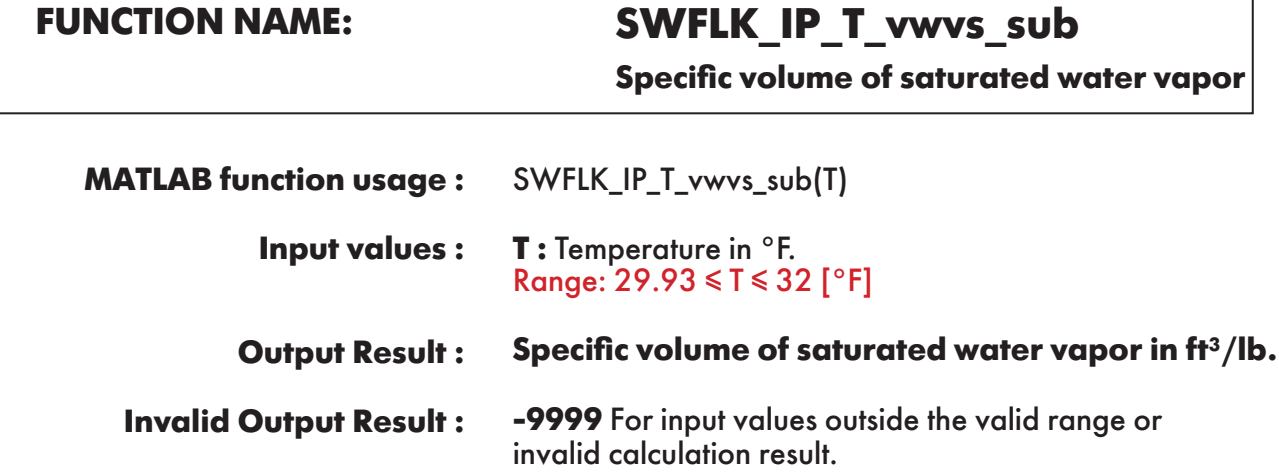

**Example :** Calculation returns the value of specific volume of saturated water vapor as function of temperature.

```
\gg swvs_sub = SWFLK_IP_T_vwvs_sub(32)
swvs sub =3302.247469
```
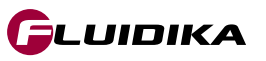

٦

## **FUNCTION NAME: SWFLK\_IP\_T\_Pmel**

**Melting pressure of ice**

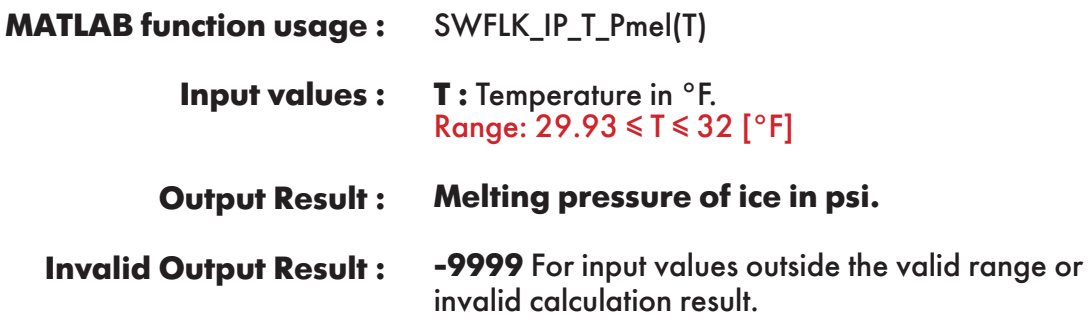

**Example :** Calculation returns the value of melting pressure of ice as function of temperature.

 $\gg$  Pmel = SWFLK\_IP\_T\_Pmel(32) Pmel = 19.61329072

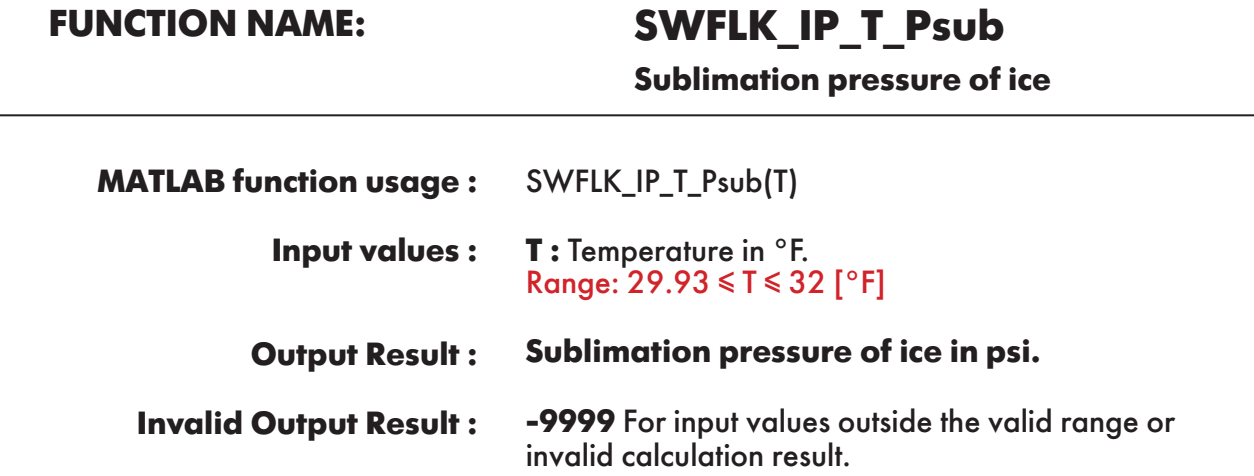

**Example :** Calculation returns the value of sublimation pressure of ice as function of temperature.

```
\gg Psub = SWFLK_IP_T_Psub(32)
Psub = 0.088640318
```
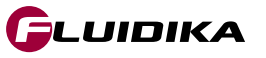

## **FUNCTION NAME: SWFLK\_IP\_p\_Tmel**

**Melting temperature of ice**

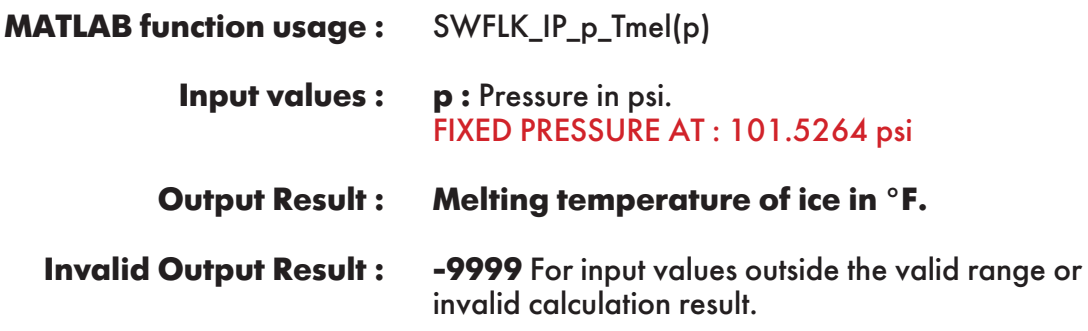

**Example :** Calculation returns the value of melting temperature of ice as function of pressure.

 $\gg$  Tmel = SWFLK\_IP\_p\_Tmel(101.5264) Tmel = 31.92437059

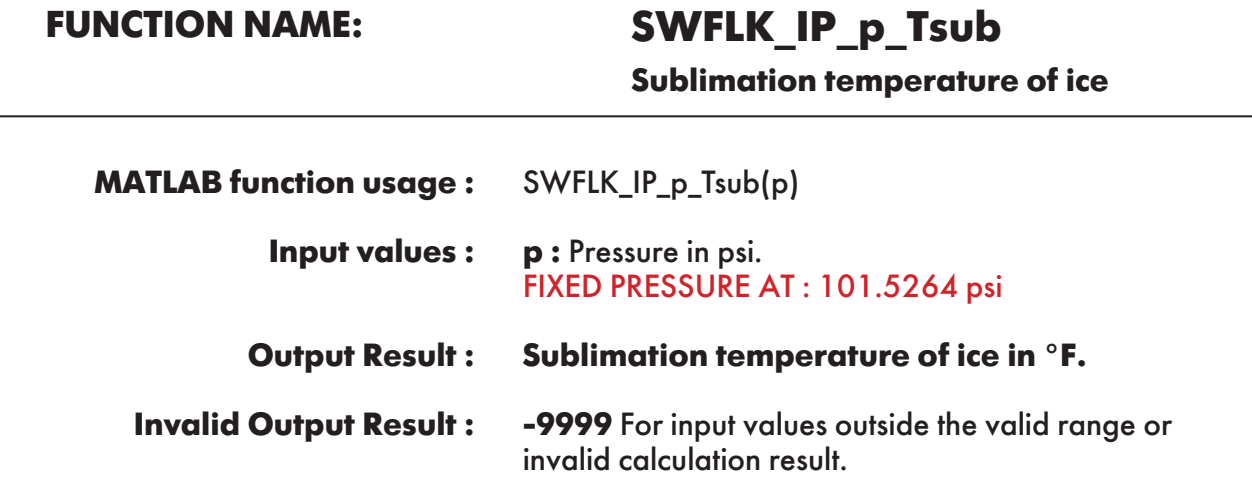

**Example :** Calculation returns the value of sublimation temperature of ice as function of pressure.

```
\gg Tsub = SWFLK_IP_p_Tsub(101.5264)
Tsub = 31.94067171
```
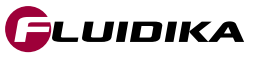

 $\overline{\mathbf{A}}$ 

MATLAB R2014a

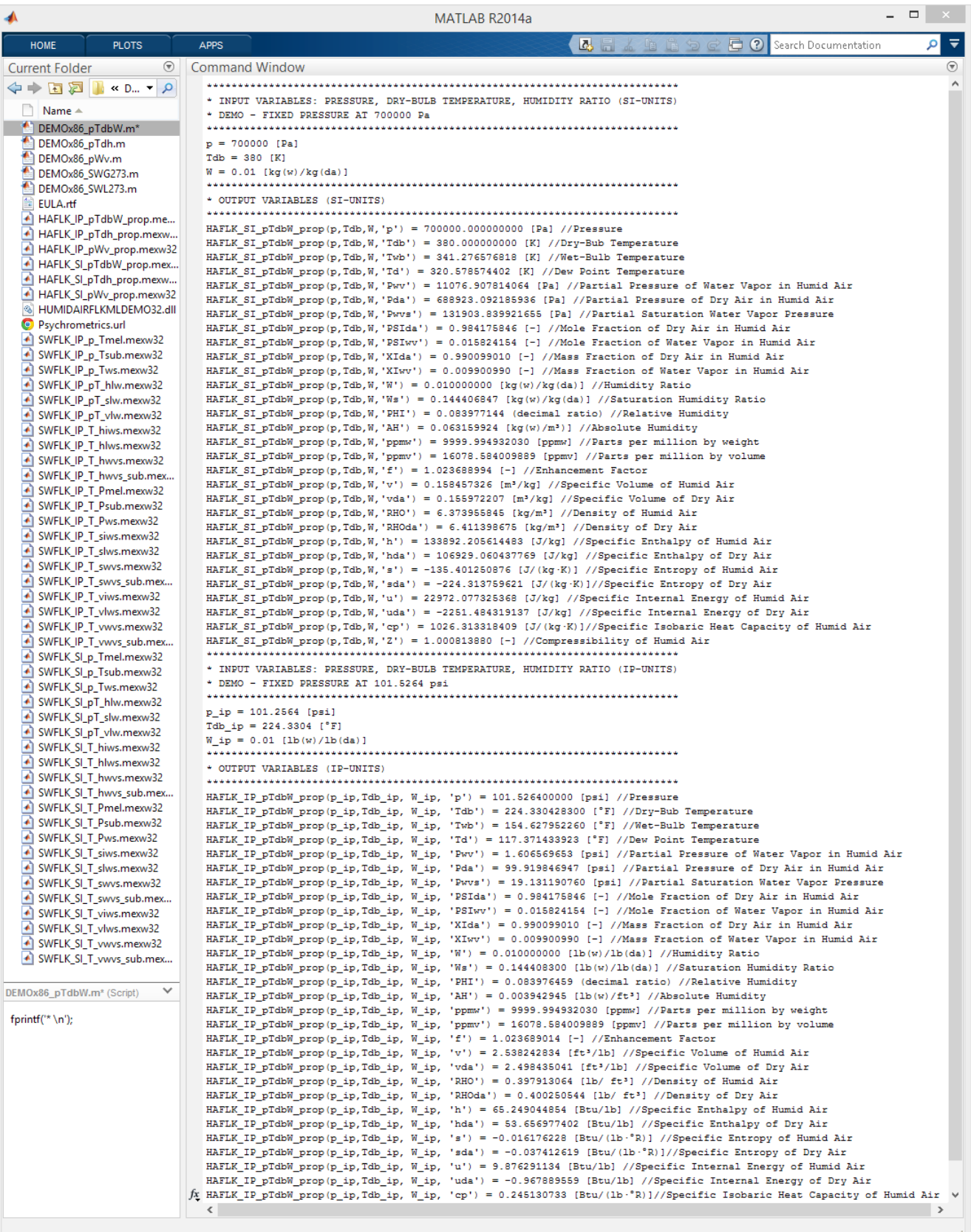

**Figure 1. Screenshot of MATLAB Command Window with results from the pressure, dry-bulb temperature and humidity ratio combination of variables.**

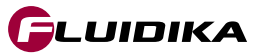

## **REFERENCES**

- American Society of Heating; Owen, Mark. S.: *2009 ASHRAE Handbook: Fundamentals. ASHRAE* (2009)
- Herrmann , Sebastian .; Kretzschmar, Hans-Joachim.; Gatley, Donald P.: *Thermodynamic properties of real moist air, dry air, steam, water, and ice (RP-1485).* HVAC & R Research, (2011).
- Herrmann, S.; Kretzschmar, H.-J.; Teske, V.; Vogel, E.; Ulbig, P.; Span, R.; Gatley, D.P.: Determination of Thermodynamic and Transport Properties for Humid Air for Power-Cycle Calculations. PTB-Verlag, Braunschweig (2009).
- Lemmon, E. W.; Jacobsen, R. T.; Penoncello, S. G.; Friend, D. G.: *Thermodynamic Properties of Air and Mixture of Nitrogen, Argon, and Oxygen from 60 to 2000 K at Pressures to 2000 MPa.* J. Phys. Chem. Ref. Data 29, 331-385 (2000).
- Nelson, H.F.; Sauer, H.J.: *Formulation of High-Temperature Properties for Moist Air.* HVAC & R Research 8, 311-334 (2002).
- Wagner, W.; Pruß, A.: *The IAPWS Formulation 1995 for the Thermodynamic Properties of Ordinary Water Substance for General and Scientific Use.* J. Phys. Chem. Ref. Data 31, 387-535 (2002).
- Wagner, W.; Kretzschmar, H.-J.: *International Steam Tables.* Springer, Berlin (2008).

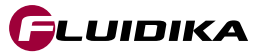